# Statistical Analysis Tools for Particle Physics

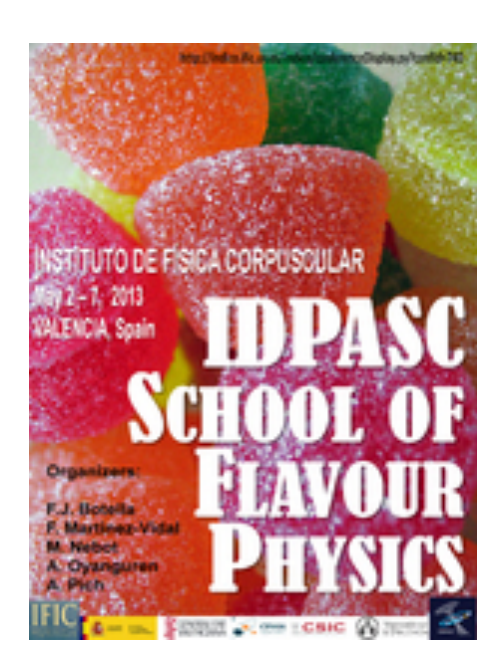

IDPASC School of Flavour Physics Valencia, 2-7 May, 2013

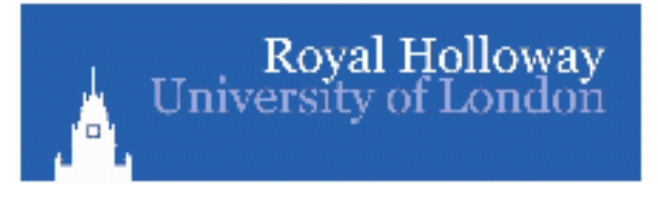

Glen Cowan Physics Department Royal Holloway, University of London **g.cowan@rhul.ac.uk www.pp.rhul.ac.uk/~cowan**

#### **Outline**

#### Multivariate methods for HEP

Event selection as a statistical test

Neyman-Pearson lemma and likelihood ratio test Some multivariate classifiers:

Linear

Neural networks

Boosted Decision Trees

Support Vector Machines

Use of multivariate methods in a search (brief overview)

Resources on multivariate methods **Books:** 

C.M. Bishop, Pattern Recognition and Machine Learning, Springer, 2006

- T. Hastie, R. Tibshirani, J. Friedman, The Elements of Statistical *Learning*, Springer,  $2<sup>nd</sup>$  ed., 2009
- R. Duda, P. Hart, D. Stork, *Pattern Classification*, 2<sup>nd</sup> ed., Wiley, 2001

A. Webb, *Statistical Pattern Recognition*, 2<sup>nd</sup> ed., Wiley, 2002

Materials from some recent meetings:

PHYSTAT conference series (2002, 2003, 2005, 2007,...) see www.phystat.org

Caltech workshop on multivariate analysis, 11 February, 2008 indico.cern.ch/conferenceDisplay.py?confId=27385

SLAC Lectures on Machine Learning by Ilya Narsky (2006) www-group.slac.stanford.edu/sluo/Lectures/Stat2006\_Lectures.html

#### Software

**TMVA, Höcker, Stelzer, Tegenfeldt, Voss, Voss, physics/0703039** 

From tmva.sourceforge.net, also distributed with ROOT Variety of classifiers Good manual

statPatternRecognition, I. Narsky, physics/0507143

Further info from www.hep.caltech.edu/~narsky/spr.html Also wide variety of methods, many complementary to **TMVA** Currently appears project no longer to be supported

# A simulated SUSY event in ATLAS

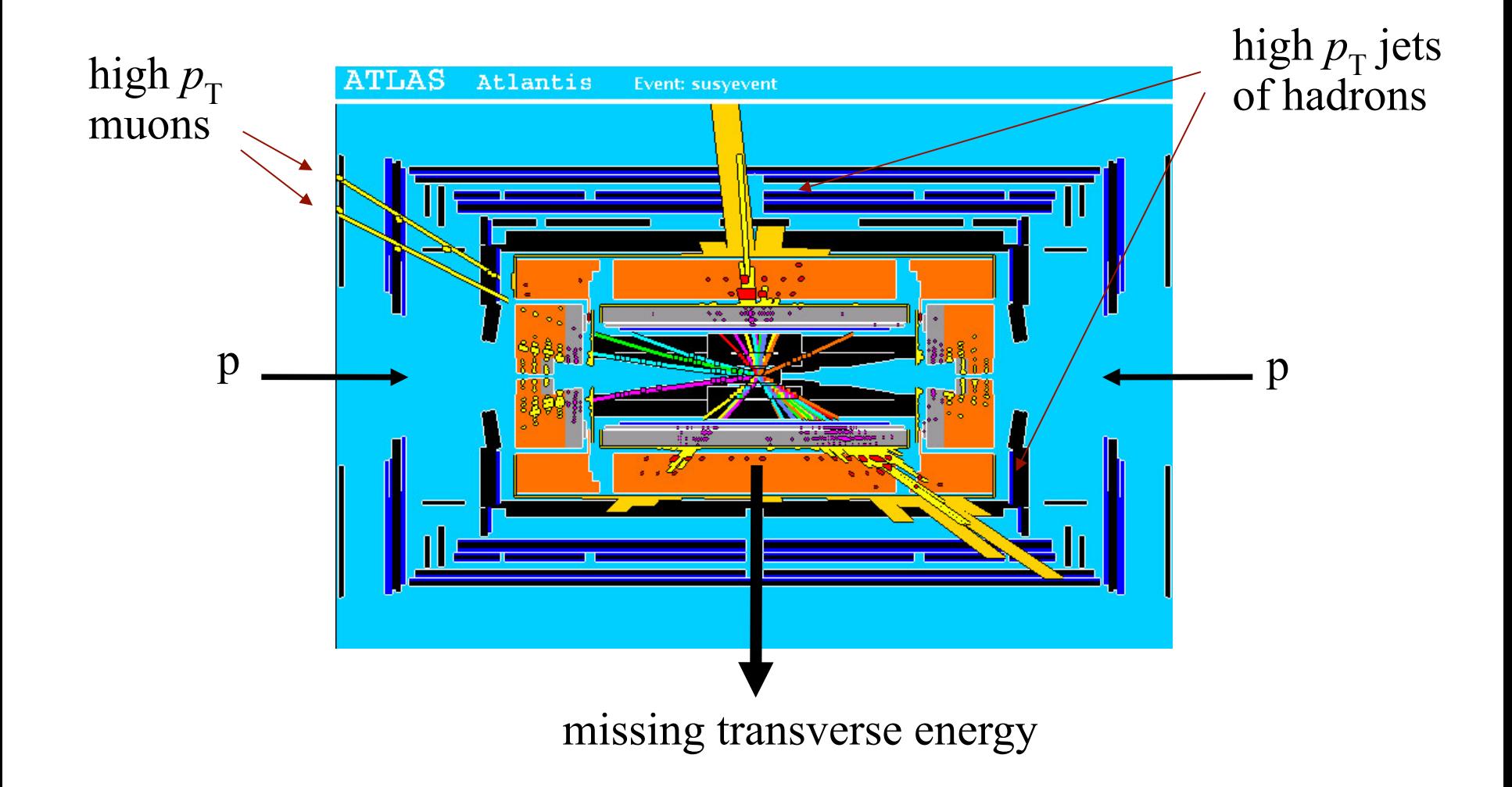

# Background events

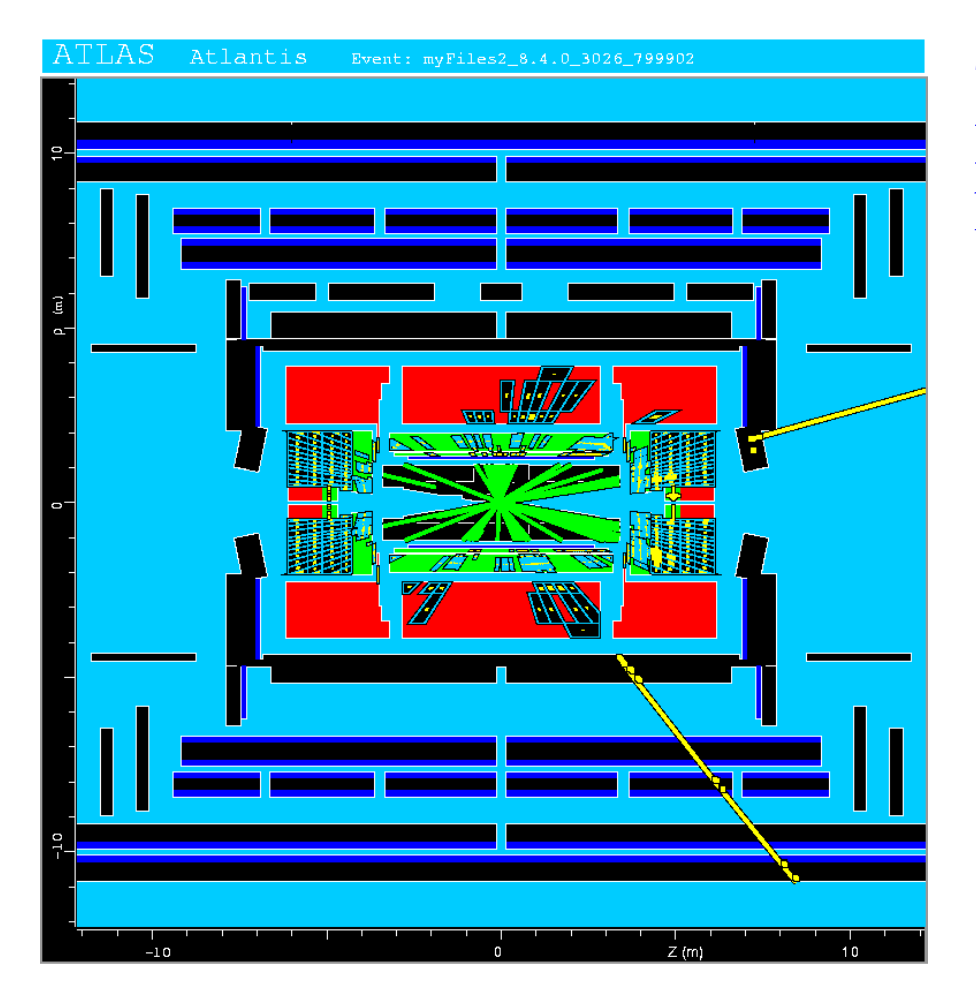

This event from Standard Model ttbar production also has high  $p<sub>T</sub>$  jets and muons, and some missing transverse energy.

 $\rightarrow$  can easily mimic a SUSY event.

## Event selection as a statistical test

For each event we measure a set of numbers:  $\vec{x} = (x_1, \ldots, x_n)$  $\rightarrow$ 

```
x_1 = jet p_{\text{T}}x_2 = missing energy
x_3 = particle i.d. measure, ...
```
*x* follows some *n*-dimensional joint probability density, which depends on the type of event produced, i.e., was it  $pp \rightarrow t\bar{t}$ ,  $pp \rightarrow \tilde{gg}$ ,...

$$
x_j
$$
\n
$$
\begin{array}{c}\n x_j \\
 \vdots \\
 x_i \stackrel{\text{def}}{=} x_i \\
 \vdots \\
 x_i \stackrel{\text{def}}{=} x_i \\
 \vdots \\
 x_i \stackrel{\text{def}}{=} x_i \\
 \vdots \\
 x_i \stackrel{\text{def}}{=} x_i \\
 \vdots \\
 x_i \stackrel{\text{def}}{=} x_i \\
 \vdots \\
 x_i \stackrel{\text{def}}{=} x_i \\
 \vdots \\
 x_i \stackrel{\text{def}}{=} x_i \\
 \vdots \\
 x_i \stackrel{\text{def}}{=} x_i \\
 \vdots \\
 x_i \stackrel{\text{def}}{=} x_i \\
 \vdots \\
 x_i \stackrel{\text{def}}{=} x_i \\
 \vdots \\
 x_i \stackrel{\text{def}}{=} x_i \\
 \vdots \\
 x_i \stackrel{\text{def}}{=} x_i \\
 \vdots \\
 x_i \stackrel{\text{def}}{=} x_i \\
 \vdots \\
 x_i \stackrel{\text{def}}{=} x_i \\
 \vdots \\
 x_i \stackrel{\text{def}}{=} x_i \\
 \vdots \\
 x_i \stackrel{\text{def}}{=} x_i \\
 \vdots \\
 x_i \stackrel{\text{def}}{=} x_i \\
 \vdots \\
 x_i \stackrel{\text{def}}{=} x_i \\
 \vdots \\
 x_i \stackrel{\text{def}}{=} x_i \\
 \vdots \\
 x_i \stackrel{\text{def}}{=} x_i \\
 \vdots \\
 x_i \stackrel{\text{def}}{=} x_i \\
 \vdots \\
 x_i \stackrel{\text{def}}{=} x_i \\
 \vdots \\
 x_i \stackrel{\text{def}}{=} x_i \\
 \vdots \\
 x_i \stackrel{\text{def}}{=} x_i \\
 \vdots \\
 x_i \stackrel{\text{def}}{=} x_i \\
 \vdots \\
 x_i \stackrel{\text{def}}{=} x_i \\
 \vdots \\
 x_i \stackrel{\text{def}}{=} x_i \\
 \vdots \\
 x_i \stackrel{\text{def}}{=} x_i \\
 \vdots \\
 x_i \stackrel{\text{def}}{=} x_i \\
 \vdots \\
 x_i \stackrel{\text{def}}{=} x_i \\
 \vdots \\
 x_i \stackrel{\text{def}}{=} x_i \\
 \vdots \\
 x_i \stackrel{\text{def}}{=} x_i \\
 \vdots \\
 x_i \stackrel{\text{def}}{=} x_i \\
 \vdots \\
 x_i \stackrel{\text{def}}{=} x_i \\
 \vdots \\
 x_i \stackrel{\text{def}}{=} x_i \\
 \vdots \\
 x_i \stackrel{\text{def}}{=} x_i \\
 \vdots \\
 x_i \stackrel{\text{def}}{=} x_i \\
 \vdots \\
 x_i \stackrel{\text{def}}{=} x_i \\
 \vdots \\
 x_i \stackrel{\text{def}}{
$$

E.g. hypotheses  $H_0, H_1, ...$ Often simply "signal" (s), "background" (b)

 $\sim$  and the set of  $\sim$ 

# Finding an optimal decision boundary

In particle physics usually start by making simple "cuts" :

 $x_i < c_i$ 

 $x_j < c_j$ 

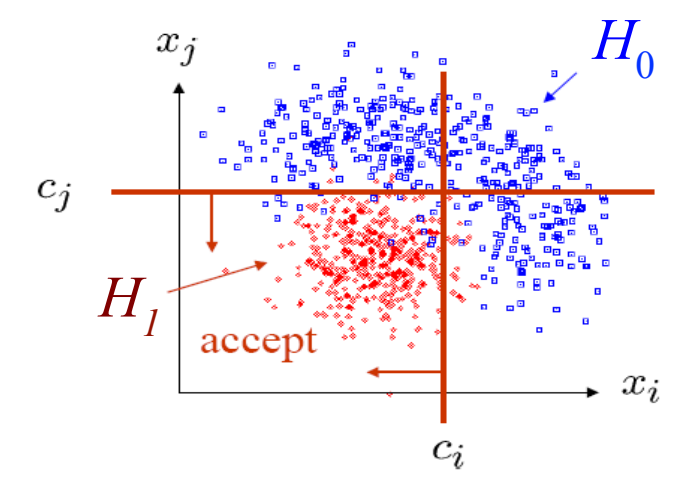

Maybe later try some other type of decision boundary:

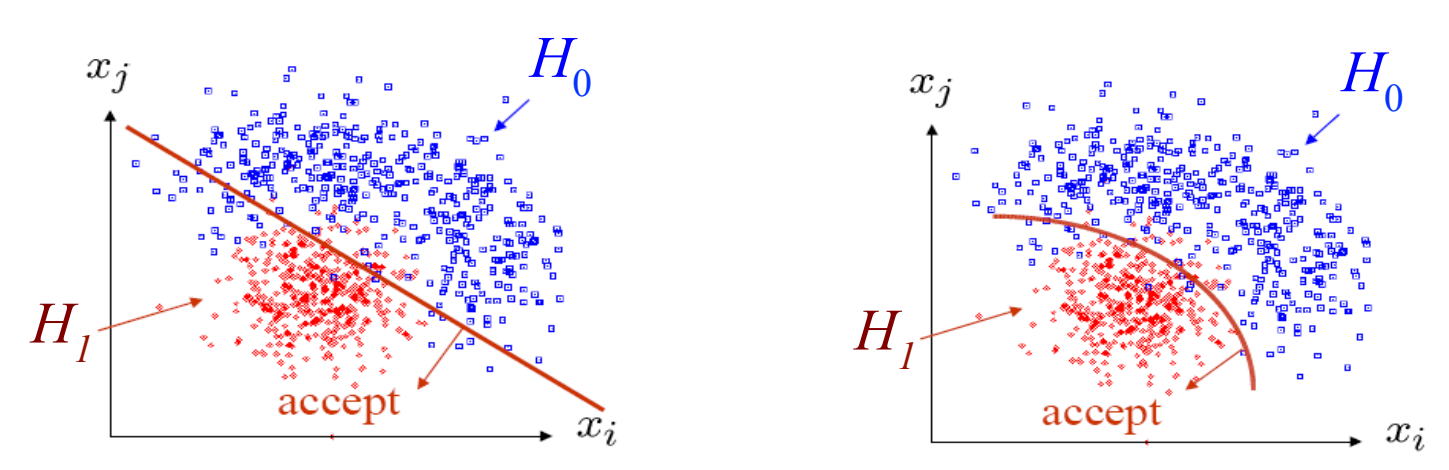

# **General considerations**

In all multivariate analyses we must consider e.g.

Choice of variables to use Functional form of decision boundary (type of classifier) Computational issues Trade-off between sensitivity and complexity Trade-off between statistical and systematic uncertainty

Our choices can depend on goals of the analysis, e.g.,

Event selection for further study Searches for new event types

#### Probability – quick review

Frequentist ( $A =$  outcome of repeatable observation):

$$
P(A) = \lim_{n \to \infty} \frac{\text{outcome is } A}{n}
$$

Subjective  $(A = hypothesis)$ :

$$
P(A)
$$
 = degree of belief that A is true

Conditional probability: 
$$
P(A|B) = \frac{P(A \cap B)}{P(B)}
$$

**Bayes' theorem:** 
$$
P(A|B) = \frac{P(B|A)P(A)}{P(B)} = \frac{P(B|A)P(A)}{\sum_i P(B|A_i)P(A_i)}
$$

#### **Test statistics**

The decision boundary is a surface in the  $n$ -dimensional space of input variables, e.g.,  $y(\vec{x}) = \text{const.}$ 

We can treat the  $y(x)$  as a scalar test statistic or discriminating function, and try to define this function so that its distribution has the maximum possible separation between the event types:

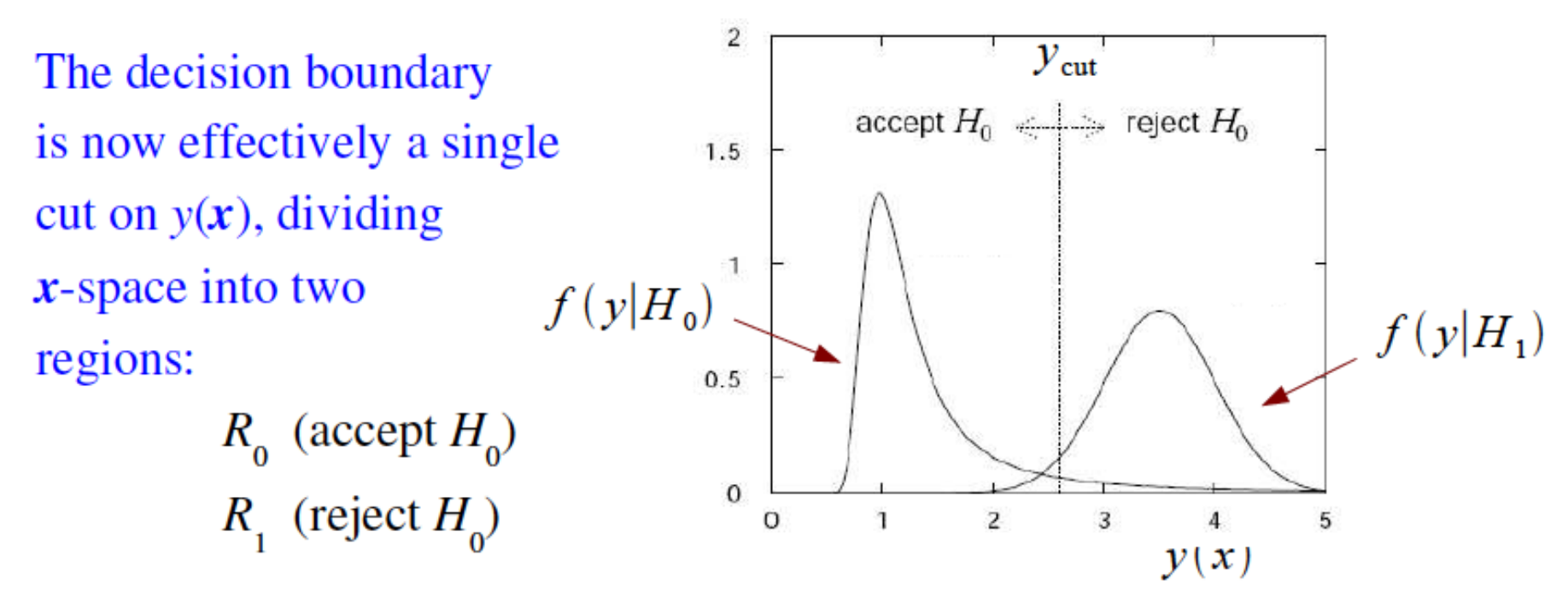

#### Classification viewed as a statistical test

Probability to reject  $H_0$  if it is true (type I error):  $\alpha = \int_{R_1} f(y|H_0) dy$ 

 $\alpha$  = significance level, size of test, false discovery rate

Probability to accept  $H_0$  if  $H_1$  is true (type II error):  $\beta = \int f(y|H_1) dy$  $1 - \beta$  = power of test with respect to  $H_1$ 

Equivalently if e.g.  $H_0$  = background,  $H_1$  = signal, use efficiencies:

$$
\varepsilon_{\mathbf{s}} = \int_{R_1} f(y|H_1) dy = 1 - \beta = \text{power} \qquad \varepsilon_{\mathbf{b}} = \int_{R_1} f(y|H_0) dy = \alpha
$$

# Purity / misclassification rate

Consider the probability that an event assigned to a certain category is classified correctly (*i.e.*, the purity).

Use Bayes' theorem:

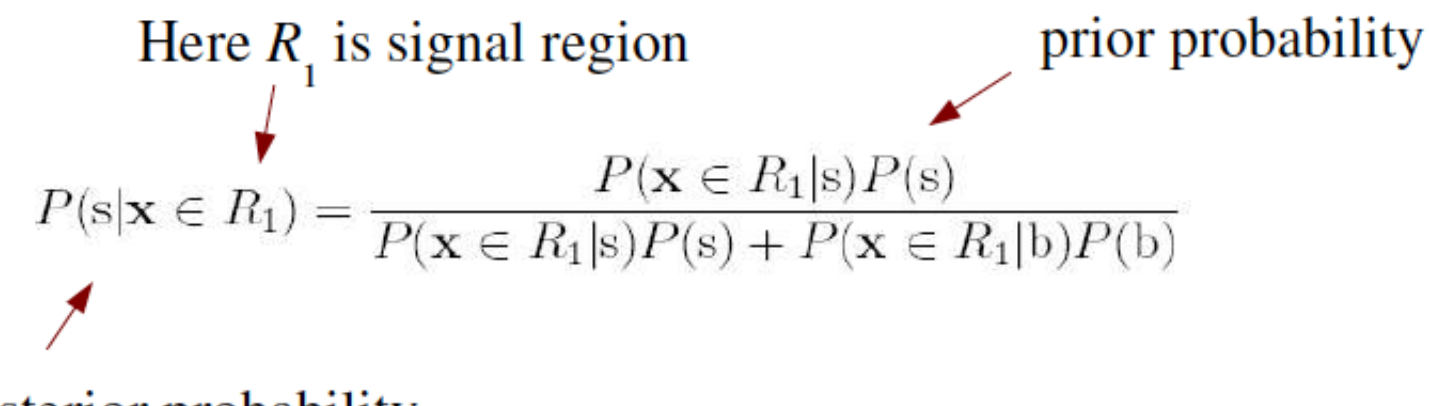

posterior probability

N.B. purity depends on the prior probabilities for an event to be signal or background  $(\sim s, b \text{ cross sections}).$ 

#### Constructing a test statistic

The Neyman-Pearson lemma states: to obtain the highest signal efficiency for a given background efficiency (highest power for a test of a given size), choose the critical region for a test of the background hypothesis (acceptance region for signal) such that

 $\frac{p(x|s)}{p(x|b)} > c$ 

where *c* is a constant determined by the background efficiency.

Equivalently, the optimal test statistic is given by the likelihood ratio:

$$
y(\mathbf{x}) = \frac{p(\mathbf{x}|\mathbf{s})}{p(\mathbf{x}|\mathbf{b})}
$$

N.B. any monotonic function of this is just as good.

# Purity vs. efficiency trade-off

The actual choice of signal efficiency (and thus purity) will depend on goal of analysis, e.g.,

Trigger selection (high efficiency)

Event sample used for precision measurement (high purity)

Measurement of signal cross section: maximize  $s/\sqrt{s+b}$ 

Discovery of signal: maximize expected significance  $\sim s/\sqrt{b}$ 

# Neyman-Pearson doesn't always help

The problem is that we usually don't have explicit formulae for the pdfs  $p(x|s)$ ,  $p(x|b)$ , so for a given x we can't evaluate the likelihood ratio.

Instead we may have Monte Carlo models for signal and background processes, so we can produce simulated data:

"training data" generate  $\vec{x} \sim p(\vec{x}|s)$   $\longrightarrow$   $\vec{x}_1, ..., \vec{x}_N$ , events of known type generate  $\vec{x} \sim p(\vec{x}|\text{b})$   $\longrightarrow$   $\vec{x_1} \dots, \vec{x_N}$ 

Naive try: enter each  $(s,b)$  event into an *n*-dimensional histogram, use e.g. M bins for each of the *n* dimensions, total of  $M^n$  cells.

*n* is potentially large  $\rightarrow$  prohibitively large number of cells to populate, can't generate enough training data.

# Strategies for event classification

A compromise solution is to make an Ansatz for the form of the test statistic  $y(x)$  with fewer parameters; determine them (using MC) to give best discrimination between signal and background.

Alternatively, try to estimate the probability densities  $p(x|s)$ ,  $p(x|b)$ and use the estimated pdfs to compute the likelihood ratio at the desired  $x$  values (for real data).

#### Linear test statistic

$$
\text{Ansatz:} \quad y(\vec{x}) = \sum_{i=1}^{n} w_i x_i = \vec{w}^T \vec{x}
$$

Choose the parameters  $w_1$ , ...,  $w_n$  so that the pdfs  $f(y|s)$ ,  $f(y|b)$ have maximum 'separation'. We want:

large distance between mean values, small widths

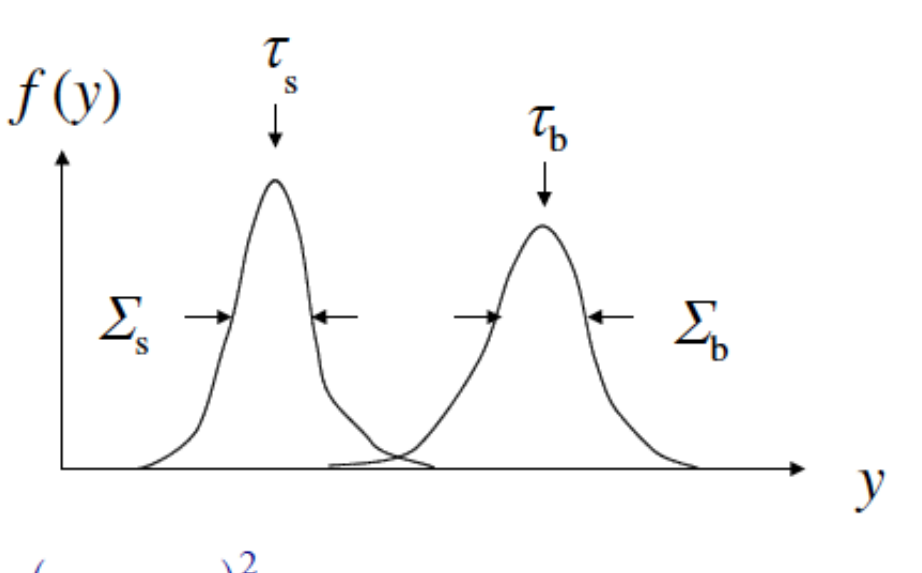

Fisher: maximize  $J(\vec{w}) = \frac{(\tau_s - \tau_b)^2}{\tau_s^2 + \tau_s^2}$ 

#### Coefficients for maximum separation

We hay

ve

\n
$$
(\mu_k)_i = \int x_i p(\vec{x}|H_k) d\vec{x}
$$
\nmean, covariance of  $x$ 

\n
$$
(V_k)_{ij} = \int (x - \mu_k)_i (x - \mu_k)_j p(\vec{x}|H_k) d\vec{x}
$$

where  $k = 0, 1$  (hypothesis)

and 
$$
i, j = 1, ..., n
$$
 (component of x)

For the mean and variance of  $y(\vec{x})$  we find

$$
\tau_k = \int y(\vec{x}) p(\vec{x}|H_k) d\vec{x} = \vec{w}^T \vec{\mu}_k
$$
  

$$
\sum_k^2 = \int (y(\vec{x}) - \tau_k)^2 p(\vec{x}|H_k) d\vec{x} = \vec{w}^T V_k \vec{w}
$$

#### Determining the coefficients  $w$

The numerator of  $J(w)$  is

$$
(\tau_0 - \tau_1)^2 = \sum_{i,j=1}^n w_i w_j (\mu_0 - \mu_1)_i (\mu_0 - \mu_1)_j
$$

'between' classes

$$
= \sum_{i,j=1}^{n} w_i w_j B_{ij} = \vec{w}^T B \vec{w}
$$

and the denominator is

'within' classes

$$
\Sigma_0^2 + \Sigma_1^2 = \sum_{i,j=1}^n w_i w_j (V_0 + V_1)_{ij} = \vec{w}^T W \vec{w}
$$

$$
\rightarrow \text{maximize} \quad J(\vec{w}) = \frac{\vec{w}^T B \vec{w}}{\vec{w}^T W \vec{w}} = \frac{\text{separation between classes}}{\text{separation within classes}}
$$

## **Fisher discriminant function**

Setting  $\frac{\partial J}{\partial w_i} = 0$ gives Fisher's linear discriminant function:

$$
y(\vec{x}) = \vec{w}^T \vec{x}
$$
 with  $\vec{w} \propto W^{-1}(\vec{\mu}_0 - \vec{\mu}_1)$ 

Gives linear decision boundary.

Projection of points in direction of decision boundary gives maximum separation.

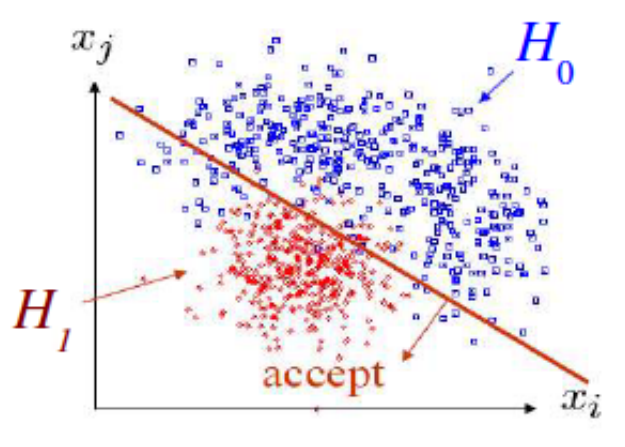

## Fisher discriminant for Gaussian data

Suppose  $f(x|H)$  is a multivariate Gaussian with mean values

$$
E_0[\vec{x}] = \vec{\mu}_0 \text{ for } H_0 \qquad E_1[\vec{x}] = \vec{\mu}_1 \text{ for } H_1
$$

and covariance matrices  $V_0 = V_1 = V$  for both. We can write the Fisher's discriminant function (with an offset) is

$$
y(\vec{x}) = w_0 + (\vec{\mu}_0 - \vec{\mu}_1) V^{-1} \vec{x}
$$

The likelihood ratio is thus

 $= e^{y}$ 

$$
\frac{p(\vec{x}|H_0)}{p(\vec{x}|H_1)} = \exp\left[-\frac{1}{2}(\vec{x}-\vec{\mu}_0)^T V^{-1} + \frac{1}{2}(\vec{x}-\vec{\mu})_1^T V^{-1}(\vec{x}-\vec{\mu}_1)\right]
$$

# Fisher for Gaussian data (2)

That is,  $y(x)$  is a monotonic function of the likelihood ratio, so for this case the Fisher discriminant is equivalent to using the likelihood ratio, and is therefore optimal.

For non-Gaussian data this no longer holds, but linear discriminant function may be simplest practical solution.

Often try to transform data so as to better approximate Gaussian before constructing Fisher discrimimant.

# Fisher and Gaussian data (3)

Multivariate Gaussian data with equal covariance matrices also gives a simple expression for posterior probabilities, e.g.,

$$
P(H_0|\vec{x}) = \frac{p(\vec{x}|H_0) P(H_0)}{p(\vec{x}|H_0) P(H_0) + p(\vec{x}|H_1) P(H_1)}
$$

For Gaussian x and a particular choice of the offset  $w_0$  this becomes:

$$
P(H_0|\vec{x}) = \frac{1}{1 + e^{-y(\vec{x})}} \equiv s(y(\vec{x}))
$$

which is the logistic sigmoid function:

(We will use this later in connection) with Neural Networks.)

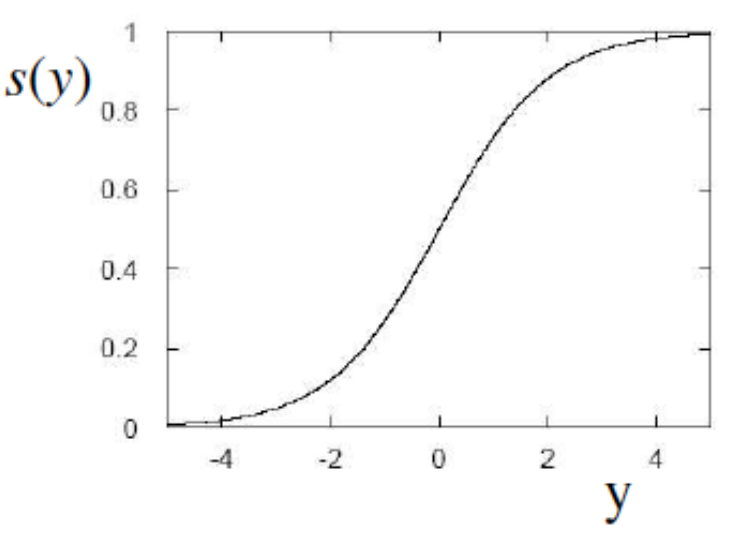

# Transformation of inputs

If the data are not Gaussian with equal covariance, a linear decision boundary is not optimal. But we can try to subject the data to a transformation

$$
\varphi_1(\vec{x}), \ldots, \varphi_m(\vec{x})
$$

and then treat the  $\phi_i$  as the new input variables. This is often called "feature space" and the  $\phi$ , are "basis functions". The basis functions can be fixed or can contain adjustable parameters which we optimize with training data (cf. neural networks).

In other cases we will see that the basis functions only enter as dot products

$$
\vec{\varphi}(\vec{x}_i) \cdot \vec{\varphi}(\vec{x}_j) = K(\vec{x}_i, \vec{x}_j)
$$

and thus we will only need the "kernel function"  $K(x_i, x_j)$ 

### Linear decision boundaries

A linear decision boundary is only optimal when both classes follow multivariate Gaussians with equal covariances and different means.

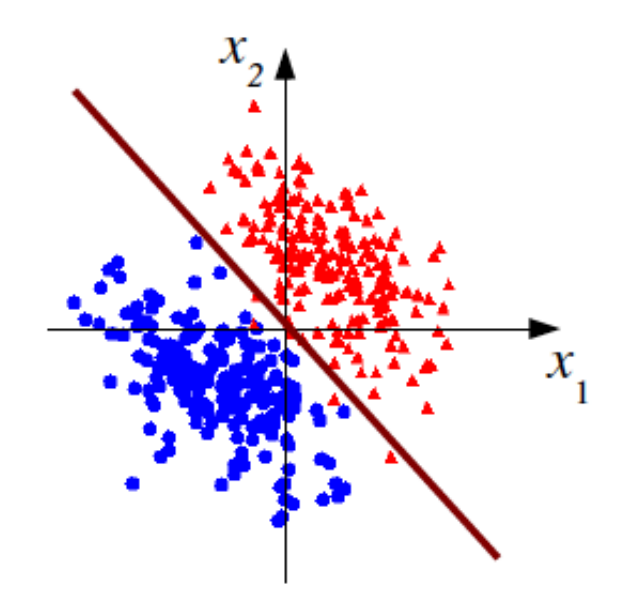

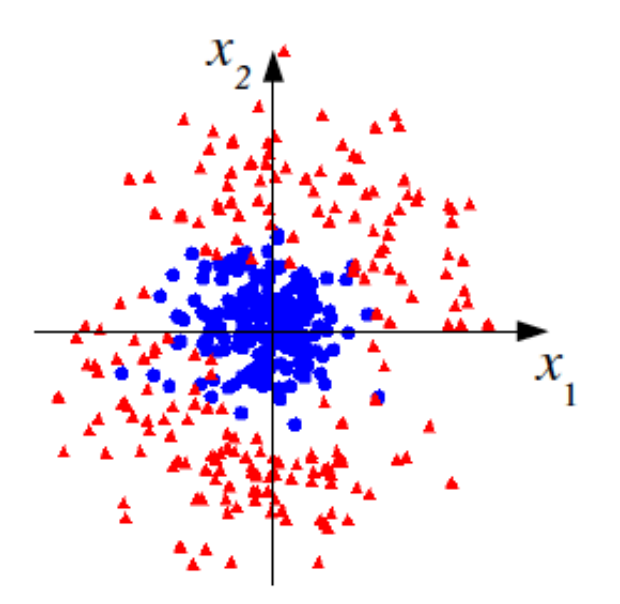

For some other cases a linear boundary is almost useless.

# Nonlinear transformation of inputs

We can try to find a transformation,  $x_1, ..., x_n \rightarrow \varphi_1(\vec{x}), ..., \varphi_m(\vec{x})$ so that the transformed "feature space" variables can be separated better by a linear boundary:

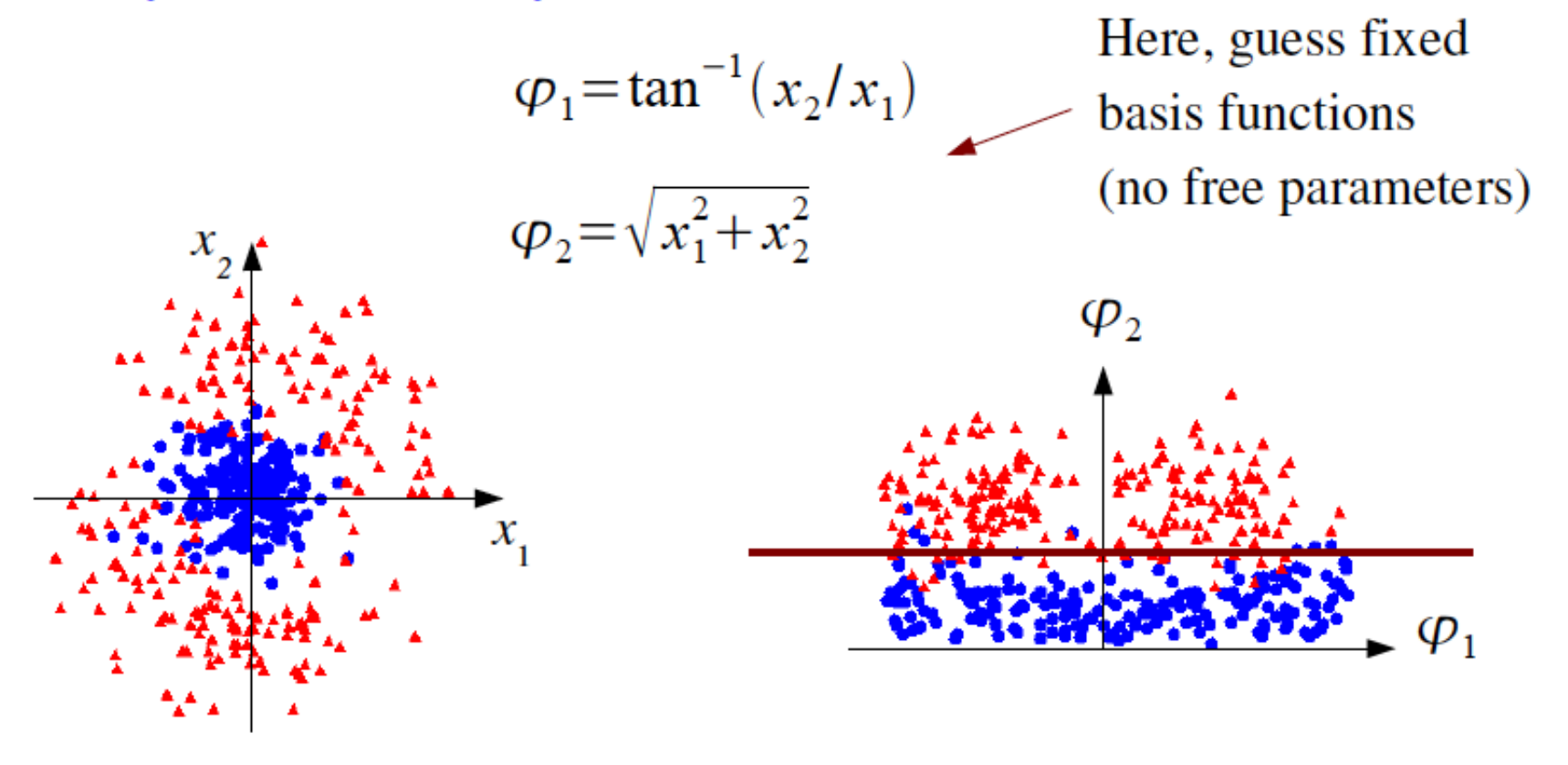

#### Neural networks

Neural networks originate from attempts to model neural processes (McCulloch and Pitts, 1943; Rosenblatt, 1962).

Widely used in many fields, and for many years the only "advanced" multivariate method popular in HEP.

We can view a neural network as a specific way of parametrizing the basis functions used to define the feature space transformation.

The training data are then used to adjust the parameters so that the resulting discriminant function has the best performance.

# The single layer perceptron

Define the discriminant using  $y(\vec{x}) = h \left( w_0 + \sum_{i=1}^n w_i x_i \right)$ 

where  $h$  is a nonlinear, monotonic activation function; we can use e.g. the logistic sigmoid  $h(x)=(1+e^{-x})^{-1}$ .

If the activation function is monotonic, the resulting  $y(x)$  is equivalent to the original linear discriminant. This is an example of a "generalized linear model" called the single layer perceptron.

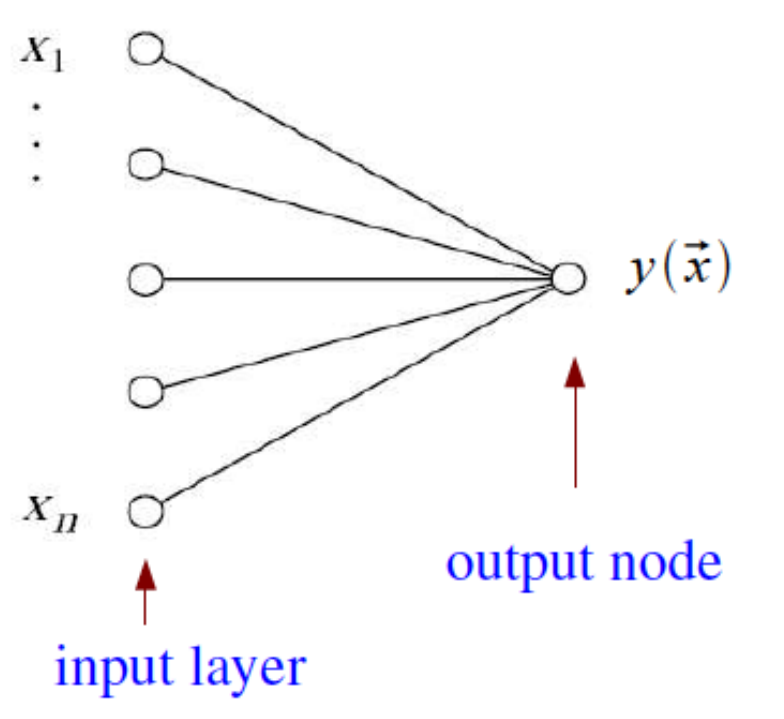

# The multilayer perceptron

Now use this idea to define not only the output  $y(x)$ , but also the set of transformed inputs  $\varphi_1(\vec{x}), \ldots, \varphi_m(\vec{x})$  that form a "hidden layer":

Superscript for weights indicates layer number

$$
\varphi_i(\vec{x}) = h \left( w_{i0}^{(1)} + \sum_{j=1}^n w_{ij}^{(1)} x_j \right)
$$
  

$$
y(\vec{x}) = h \left( w_{10}^{(2)} + \sum_{j=1}^n w_{1j}^{(2)} \varphi_j(\vec{x}) \right)
$$

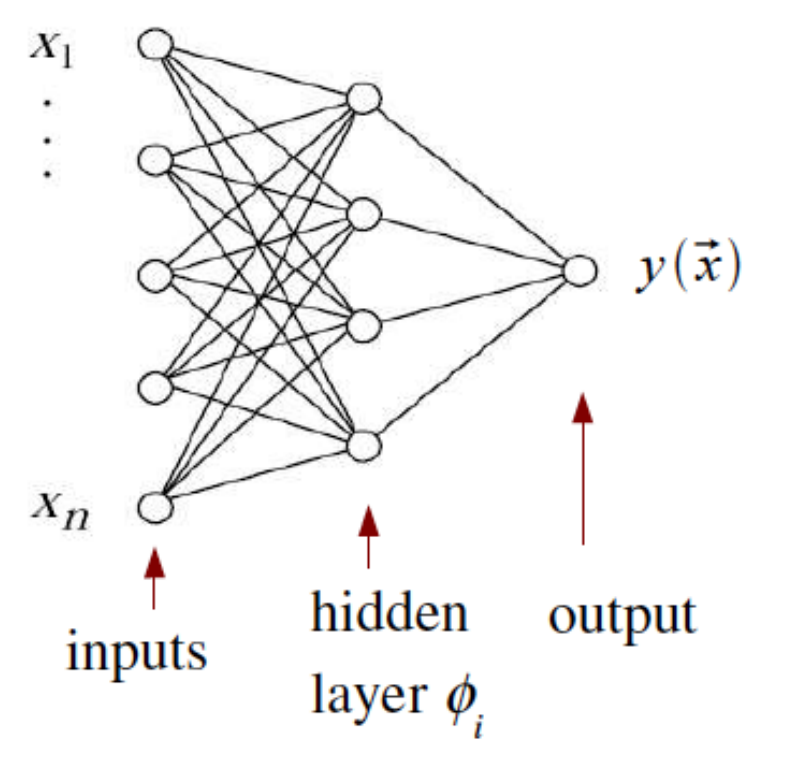

This is the multilayer perceptron, our basic neural network model; straightforward to generalize to multiple hidden layers.

# Network architecture: one hidden layer

**Theorem:** An MLP with a single hidden layer having a sufficiently large number of nodes can approximate arbitrarily well the optimal decision boundary.

> Holds for any continuous non-polynomial activation function Leshno, Lin, Pinkus and Schocken (1993), Neural Networks 6, 861–867

In practice often choose a single hidden layer and try increasing the the number of nodes until no further improvement in performance is found.

### More than one hidden layer

"Relatively little is known concerning the advantages and disadvantages of using a single hidden layer with many units (neurons) over many hidden layers with fewer units. The mathematics and approximation theory of the MLP model with more than one hidden layer is not well understood."

"Nonetheless there seems to be reason to conjecture that the two hidden layer model may be significantly more promising than the single hidden layer model, ..."

> A. Pinkus, Approximation theory of the MLP model in neural networks, Acta Numerica (1999), pp. 143–195.

# Network training

The type of each training event is known, i.e., for event *a* we have:

 $\vec{x}_a = (x_1, \ldots, x_n)$ the input variables, and  $t_a = 0,1$ a numerical label for event type ("target value")

Let  $w$  denote the set of all of the weights of the network. We can determine their optimal values by minimizing a sum-of-squares "error function"

$$
E(\boldsymbol{w}) = \frac{1}{2} \sum_{a=1}^{N} |y(\vec{x}_a, \boldsymbol{w}) - t_a|^2 = \sum_{a=1}^{N} E_a(\boldsymbol{w})
$$

Contribution to error function from each event

# Numerical minimization of  $E(w)$

Consider gradient descent method: from an initial guess in weight space  $w^{(1)}$  take a small step in the direction of maximum decrease. I.e. for the step  $\tau$  to  $\tau+1$ ,

$$
w^{(\tau+1)} = w^{(\tau)} - \eta \nabla E(w^{(\tau)})
$$
  
learning rate ( $\eta$ >0)

If we do this with the full error function  $E(w)$ , gradient descent does surprisingly poorly; better to use "conjugate gradients".

But gradient descent turns out to be useful with an online (sequential) method, i.e., where we update  $w$  for each training event  $a$ , (cycle through all training events):

$$
\boldsymbol{w}^{(\tau+1)} = \boldsymbol{w}^{(\tau)} - \eta \nabla E_a(\boldsymbol{w}^{(\tau)})
$$

# Error backpropagation

Error backpropagation ("backprop") is an algorithm for finding the derivatives required for gradient descent minimization.

The network output can be written  $y(x) = h(u(x))$  where

$$
u(\vec{x}) = \sum_{j=0} w_{1j}^{(2)} \varphi_j(\vec{x}), \qquad \varphi_j(\vec{x}) = h\left(\sum_{k=0} w_{jk}^{(1)} x_k\right)
$$

where we defined  $\phi_0 = x_0 = 1$  and wrote the sums over the nodes in the preceding layers starting from 0 to include the offsets.

So e.g. for event *a* we have

$$
\frac{\partial E_a}{\partial w_{1j}^{(2)}} = (y_a - t_a) h'(u(\vec{x})) \varphi_j(\vec{x})
$$

 $\degree$  derivative of

Chain rule gives all the needed derivatives.

activation function

# Overtraining

If decision boundary is too flexible it will conform too closely to the training points  $\rightarrow$  overtraining.

Monitor by applying classifier to independent validation sample.

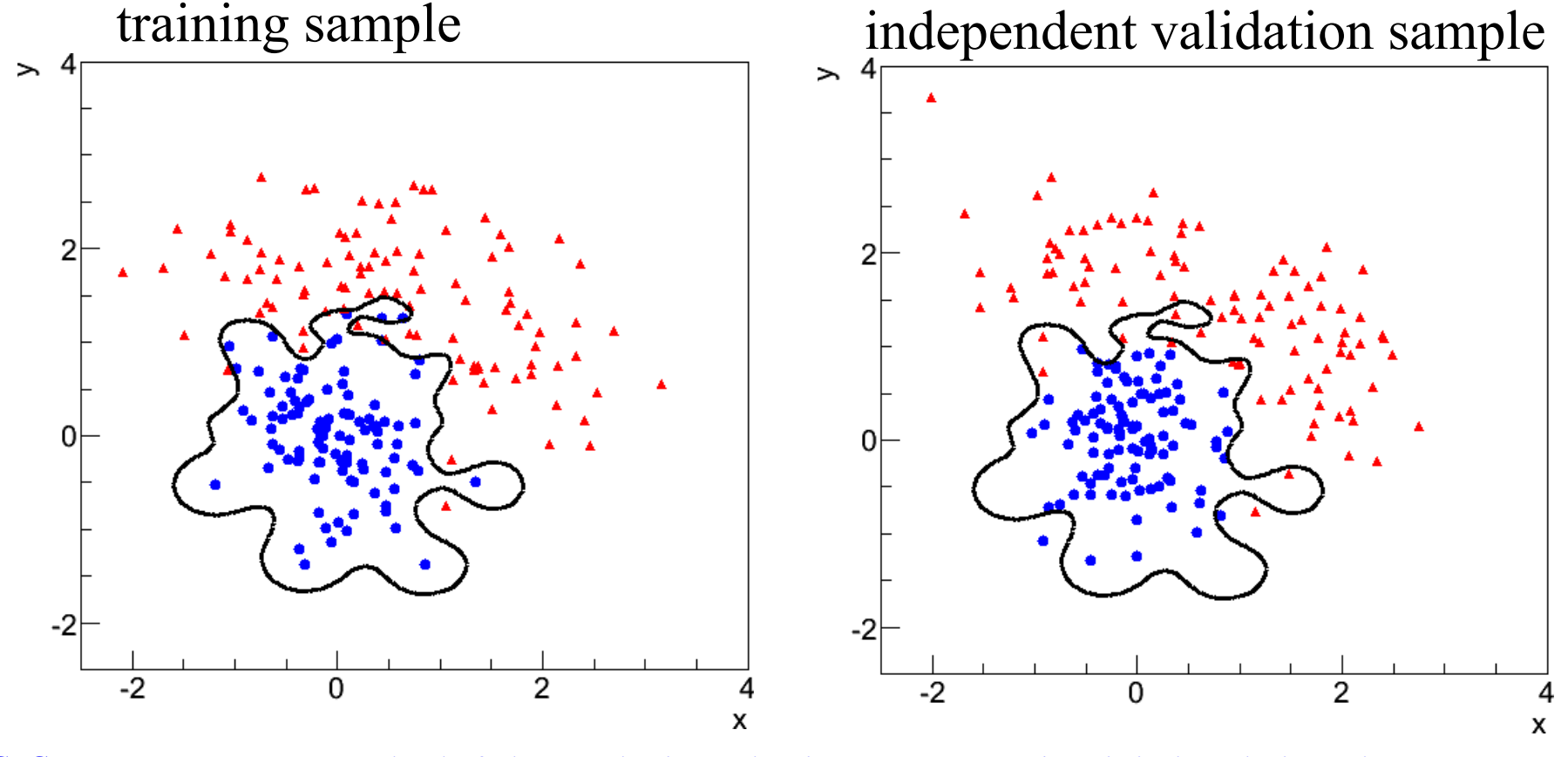
## Monitoring overtraining

If we monitor the value of the error function  $E(w)$  at every cycle of the minimization, for the training sample it will continue to decrease.

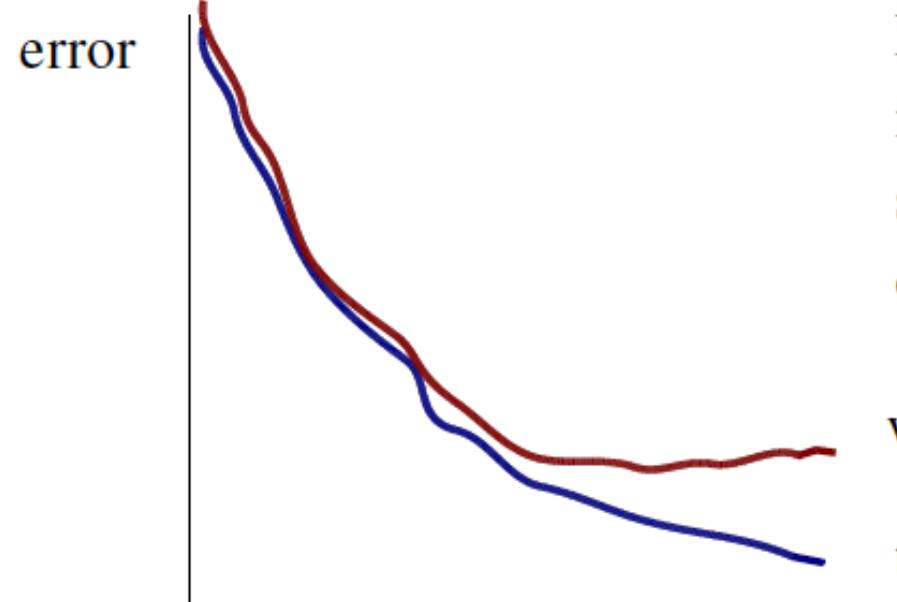

But the validation sample it may initially decrease, and then at some point increase, indicating overtraining.

validation sample

training sample

training cycle

Choose classifier that minimizes error function for validation sample.

## Validation and testing

The validation sample can be used to make various choices about the network architecture, e.g., adjust the number of hidden nodes so as to obtain good "generalization performance" (ability to correctly classify unseen data).

If the validation stage is iterated may times, the estimated error rate based on the validation sample has a bias, so strictly speaking one should finally estimate the error rate with an independent test sample.

Rule of thumb if data not train : validate : test too expensive (Narsky):  $50: 25: 25$ 

But this depends on the type of classifier. Often the bias in the error rate from the validation sample is small and one can omit the test step.

## Regularized neural networks

Often one uses the test sample to optimize the number of hidden nodes.

Alternatively one may use a relatively large number of hidden nodes but include in the error function a regularization term that penalizes overfitting, e.g., regularization parameter

$$
\tilde{E}(\boldsymbol{w}) = E(\boldsymbol{w}) + \frac{\lambda}{2} \boldsymbol{w}^T \boldsymbol{w}
$$

Increasing  $\lambda$  gives a smoother boundary (higher bias, lower variance)

Known as "weight decay", since the weights are driven to zero unless supported by the data (an example of "parameter shrinkage").

Neural network example from LEP II Signal:  $e^+e^- \rightarrow W^+W^-$  (often 4 well separated hadron jets) Background:  $e^+e^- \rightarrow qqgg$  (4 less well separated hadron jets)

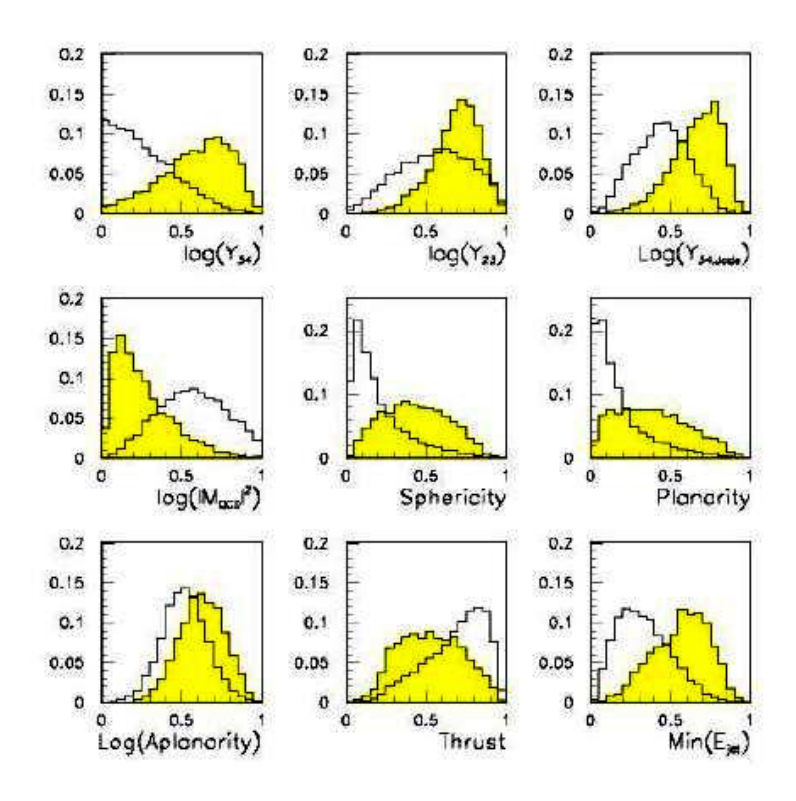

 $\leftarrow$  input variables based on jet structure, event shape, ... none by itself gives much separation.

Neural network output:

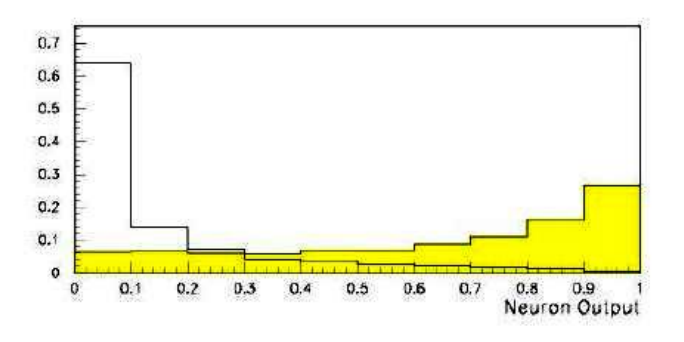

(Garrido, Juste and Martinez, ALEPH 96-144)

# **Probability Density Estimation (PDE)**

Construct non-parametric estimators for the pdfs of the data  $x$  for the two event classes,  $p(x|H_0)$ ,  $p(x|H_1)$  and use these to construct the likelihood ratio, which we use for the discriminant function:

$$
y(\vec{x}) = \frac{\hat{p}(\vec{x}|H_0)}{\hat{p}(\vec{x}|H_1)}
$$

*n*-dimensional histogram is a brute force example of this; we will see a number of ways that are much better.

#### Correlation vs. independence

In a general a multivariate distribution  $p(x)$  does not factorize into a product of the marginal distributions for the individual variables:

$$
p(\vec{x}) = \prod_{i=1}^{n} p_i(x_i) \quad \blacktriangleleft
$$

holds only if the components of  $x$ are independent

Most importantly, the components of  $x$  will generally have nonzero covariances (i.e. they are correlated):

$$
V_{ij} = \text{cov}[x_i, x_j] = E[x_i x_j] - E[x_i]E[x_j] \neq 0
$$

## Decorrelation of input variables

But we can define a set of uncorrelated input variables by a linear transformation, i.e., find the matrix A such that for  $\vec{y} = A \vec{x}$ the covariances  $cov[y_i, y_i] = 0$ :

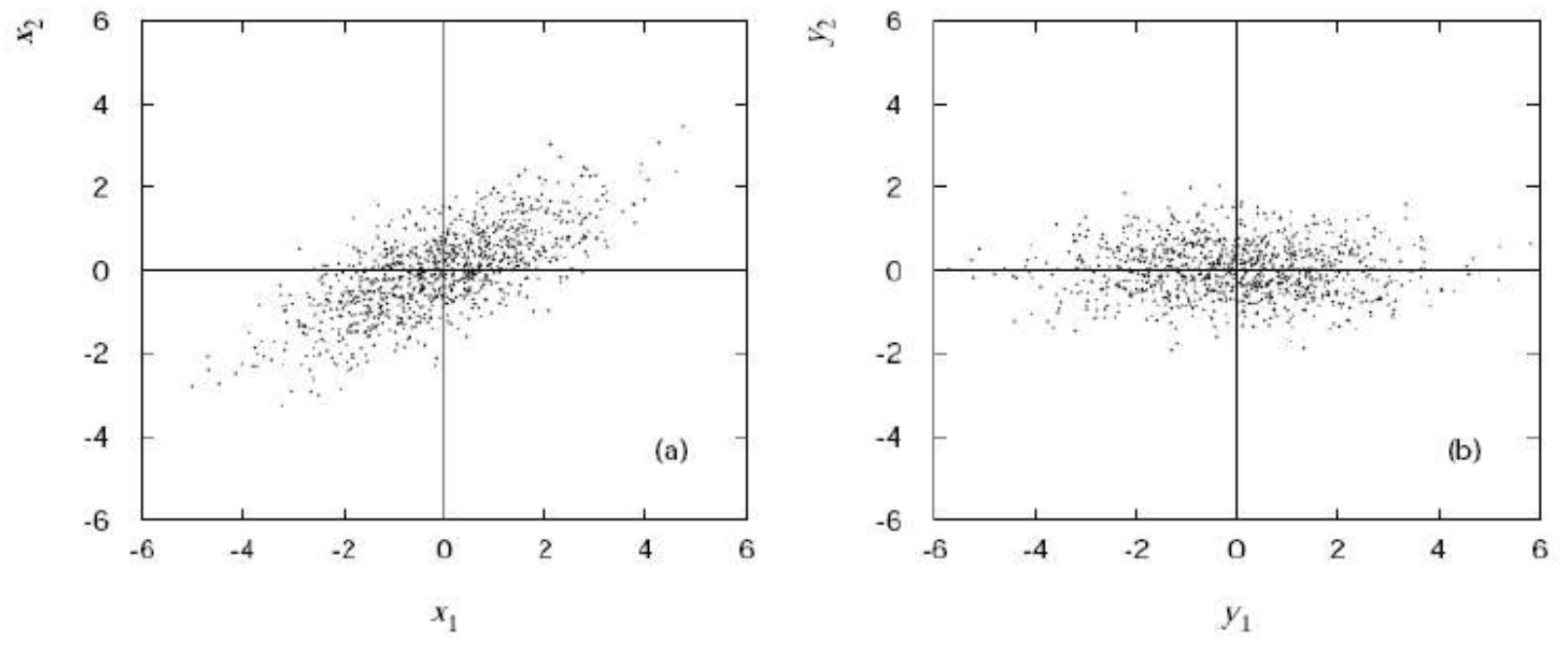

For the following suppose that the variables are "decorrelated" in this way for each of  $p(x|H_0)$  and  $p(x|H_1)$  separately (since in general their correlations are different).

## Decorrelation is not enough

But even with zero correlation, a multivariate pdf  $p(x)$  will in general have nonlinearities and thus the decorrelated variables are still not independent.

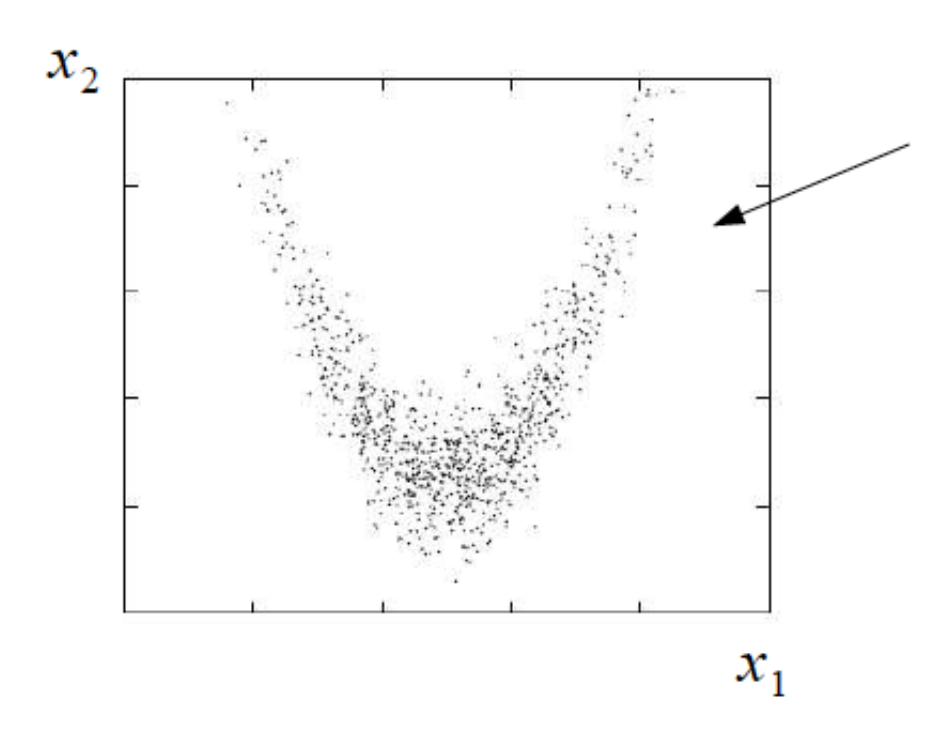

pdf with zero covariance but components still not independent, since clearly

$$
p(x_2|x_1) \equiv \frac{p(x_1, x_2)}{p_1(x_1)} \neq p_2(x_2)
$$

and therefore

$$
p(x_1, x_2) \neq p_1(x_1) \, p_2(x_2)
$$

#### Naive Bayes

But if the nonlinearities are not too great, it is reasonable to first decorrelate the inputs and take as our estimator for each pdf

$$
\hat{p}(\vec{x}) = \prod_{i=1}^{n} \hat{p}_i(x_i)
$$

So this at least reduces the problem to one of finding estimates of one-dimensional pdfs.

The resulting estimated likelihood ratio gives the Naive Bayes classifier (in HEP sometimes called the "likelihood method").

#### Kernel-based PDE (KDE, Parzen window)

Consider *d* dimensions, *N* training events,  $x_1, ..., x_N$ , estimate  $f(x)$  with

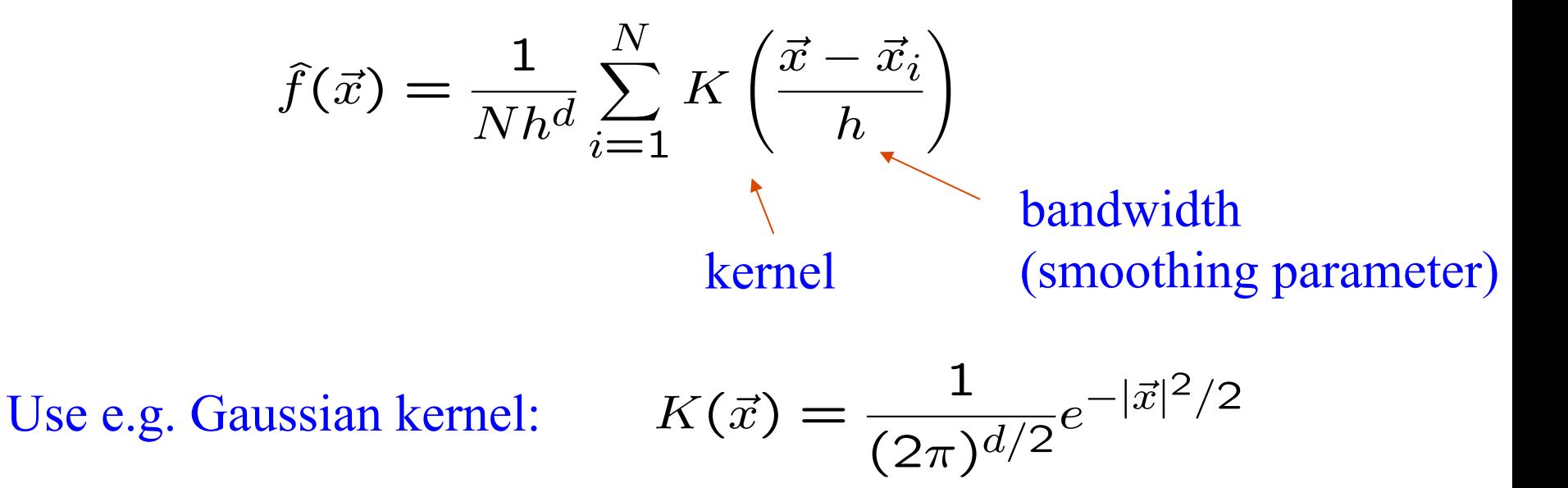

Need to sum *N* terms to evaluate function (slow); faster algorithms only count events in vicinity of *x* (*k*-nearest neighbor, range search).

## Test example with TMVA

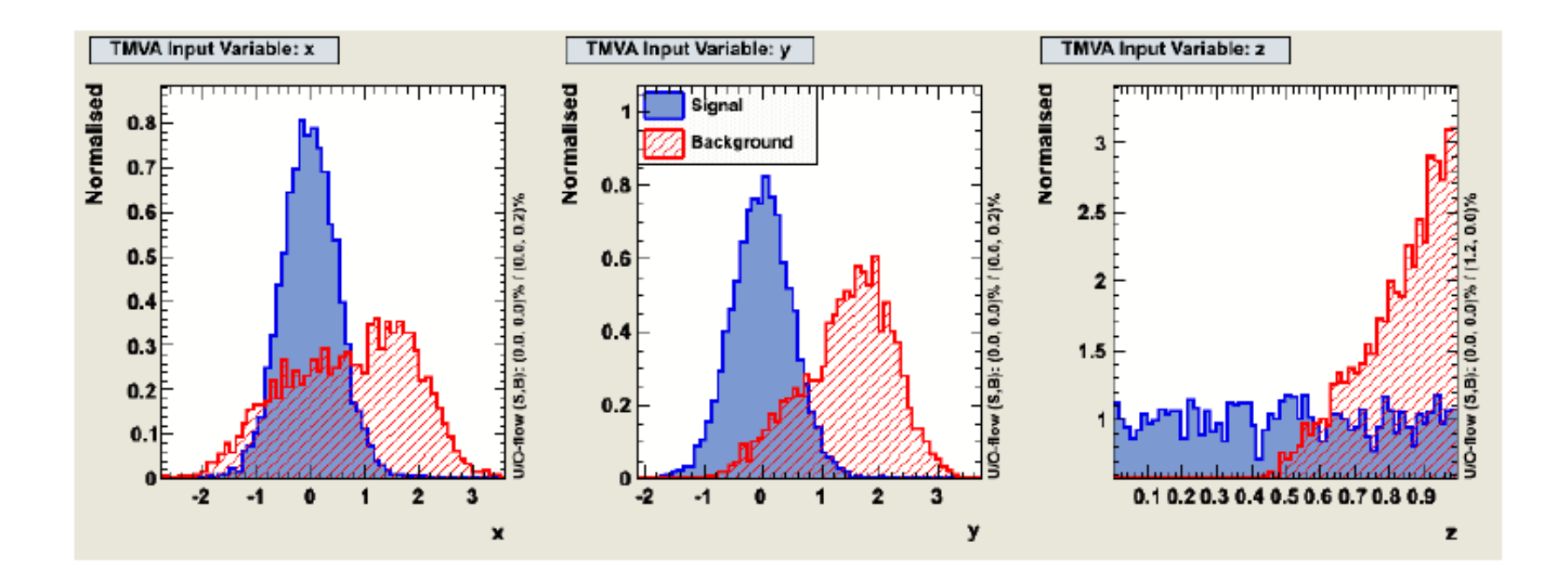

#### Test example, x vs. y with cuts on z

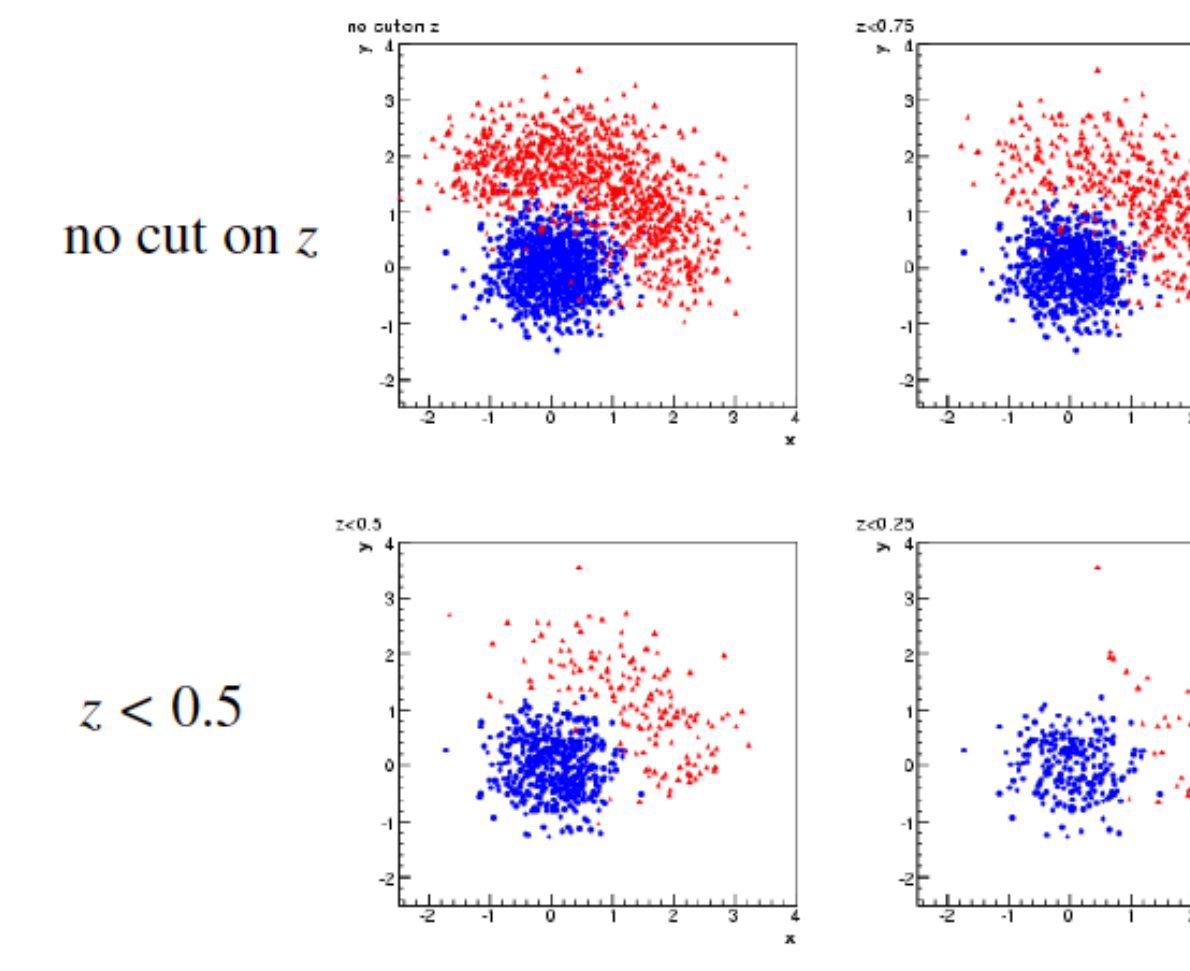

 $z < 0.75$ 

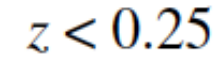

## Test example results

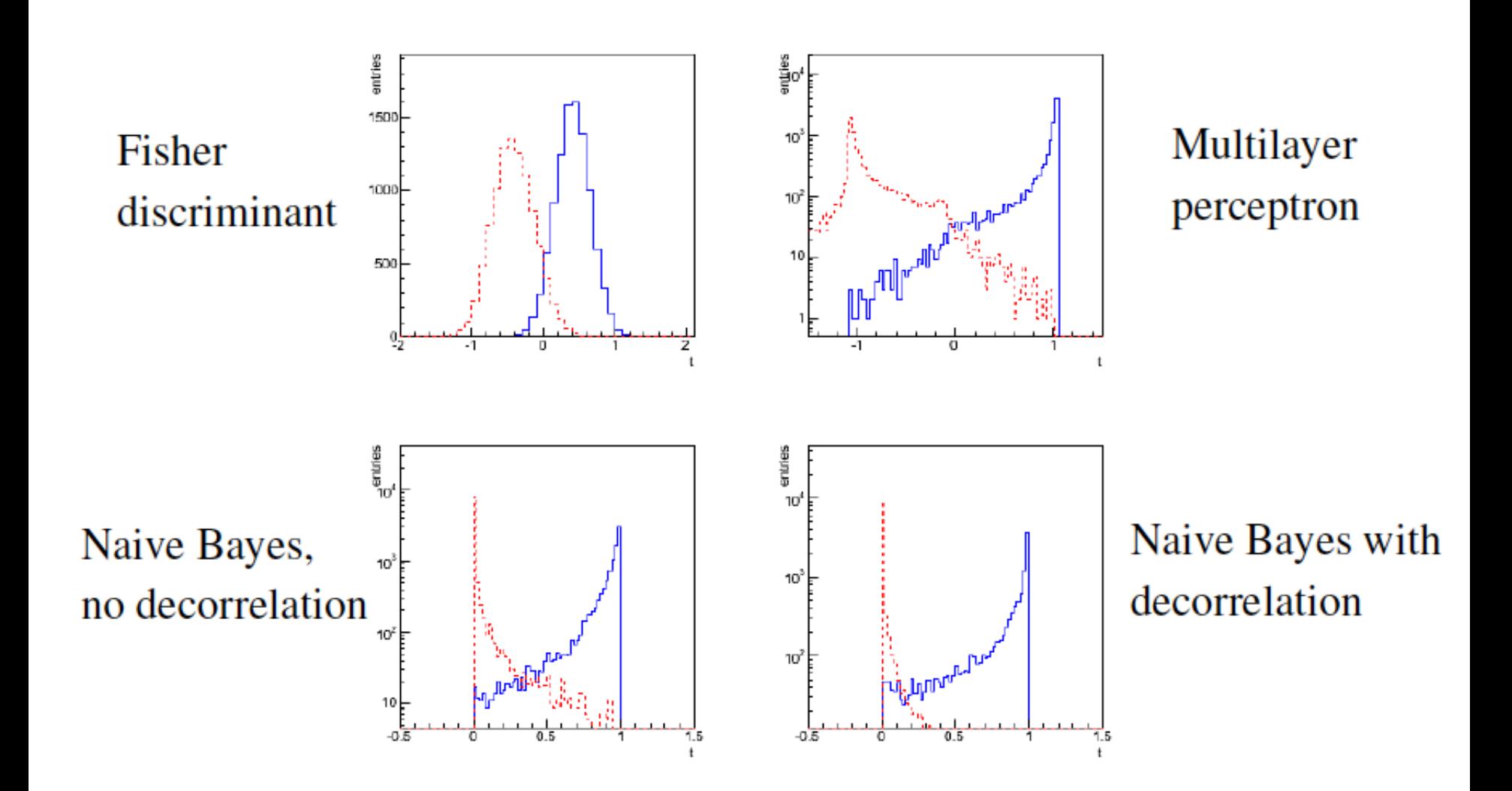

## Particle i.d. in MiniBooNE

Detector is a 12-m diameter tank of mineral oil exposed to a beam of neutrinos and viewed by 1520 photomultiplier tubes:

MiniBooNF Detector

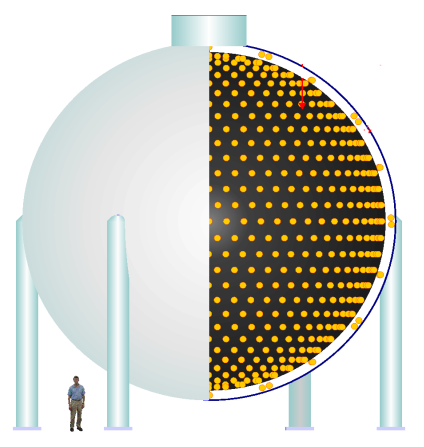

Search for  $v_{\mu}$  to  $v_{e}$  oscillations required particle i.d. using information from the PMTs.

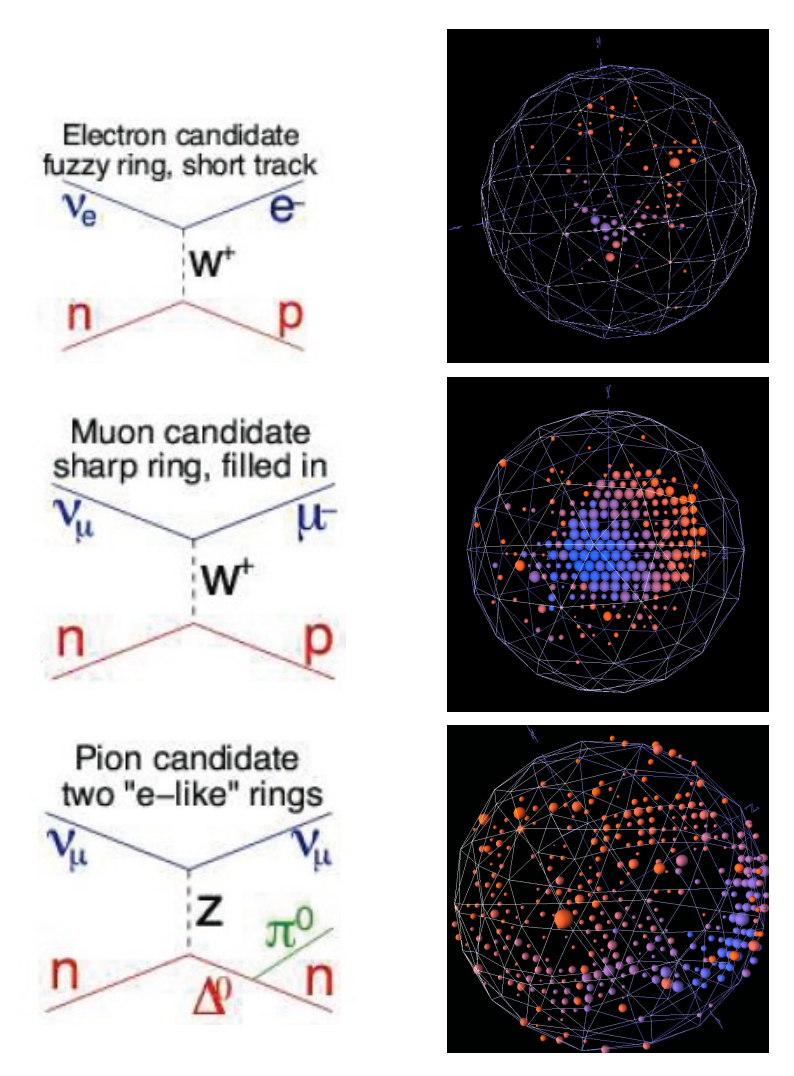

H.J. Yang, MiniBooNE PID, DNP06

#### Decision trees

Out of all the input variables, find the one for which with a single cut gives best improvement in signal purity:

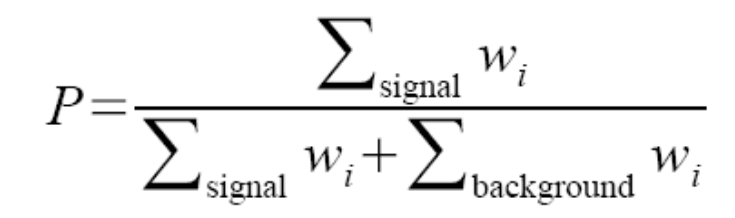

where  $w_i$ , is the weight of the *i*th event.

Resulting nodes classified as either signal/background.

Iterate until stop criterion reached based on e.g. purity or minimum number of events in a node.

The set of cuts defines the decision boundary.

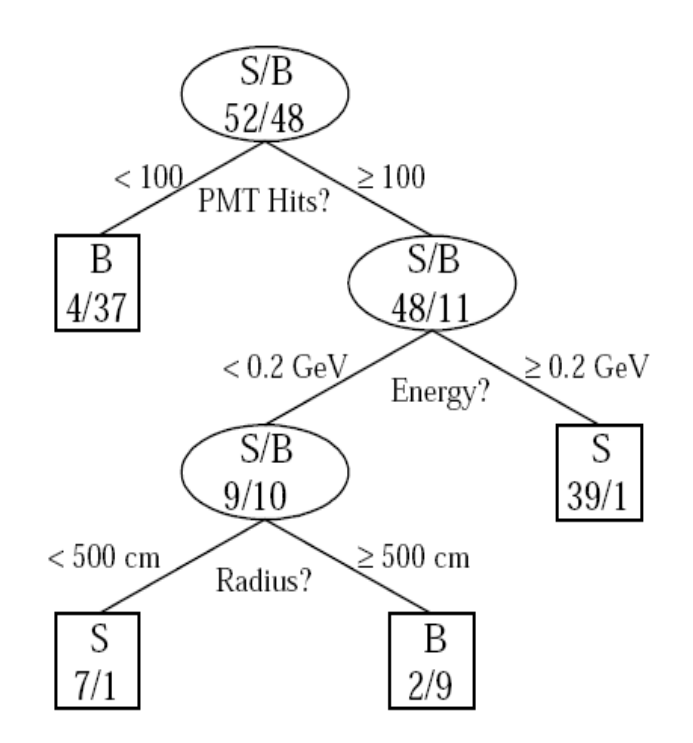

Example by MiniBooNE experiment, B. Roe et al., NIM 543 (2005) 577

## Finding the best single cut

The level of separation within a node can, e.g., be quantified by the *Gini coefficient*, calculated from the (s or b) purity as:

$$
G = p(1 - p)
$$

For a cut that splits a set of events a into subsets b and c, one can quantify the improvement in separation by the change in weighted Gini coefficients:

$$
\Delta = W_a G_a - W_b G_b - W_c G_c \quad \text{where, e.g.,} \quad W_a = \sum_{i \in a} w_i
$$

Choose e.g. the cut to the maximize  $\Delta$ ; a variant of this scheme can use instead of Gini e.g. the misclassification rate:

$$
\varepsilon = 1 - \max(p, 1 - p)
$$

## Decision trees (2)

The terminal nodes (leaves) are classified a signal or background depending on majority vote (or e.g. signal fraction greater than a specified threshold).

This classifies every point in input-variable space as either signal or background, a decision tree classifier, with discriminant function

 $f(x) = 1$  if *x* in signal region, -1 otherwise

Decision trees tend to be very sensitive to statistical fluctuations in the training sample.

Methods such as boosting can be used to stabilize the tree.

## **Boosting**

Boosting is a general method of creating a set of classifiers which can be combined to achieve a new classifier that is more stable and has a smaller error than any individual one.

Often applied to decision trees but, can be applied to any classifier.

Suppose we have a training sample  $T$  consisting of  $N$  events with

 $x_1, \ldots, x_n$  event data vectors (each x multivariate)  $y_1$ ,...,  $y_n$  true class labels, +1 for signal, -1 for background  $w_1$ ,...,  $w_n$  event weights

Now define a rule to create from this an ensemble of training samples  $T_1, T_2, \ldots$ , derive a classifier from each and average them.

Trick is to create modifications in the training sample that give classifiers with smaller error rates than those of the preceding ones. A successful example is AdaBoost (Freund and Schapire, 1997). G. Cowan **IDPASC School of Flavour Physics, Valencia, 2-7 May 2013 / Statistical Analysis Tools** page 54

#### **AdaBoost**

#### First initialize the training sample  $T<sub>1</sub>$  using the original

$$
x_1, \dots, x_N
$$
 event data vectors  
\n $y_1, \dots, y_N$  true class labels (+1 or -1)  
\n $w_1^{(1)}, \dots, w_N^{(1)}$  event weights

with the weights equal and normalized such that

$$
\sum_{i=1}^{N} w_i^{(1)} = 1
$$

Then train the classifier  $f(x)$  (e.g. a decision tree) with a method that incorporates the event weights. For an event with data  $x_i$ ,

$$
f_1(\mathbf{x}_i) > 0 \qquad \text{classify as signal}
$$
\n
$$
f_1(\mathbf{x}_i) < 0 \qquad \text{ classify as background}
$$

## Updating the event weights

Define the training sample for step  $k+1$  from that of k by updating the event weights according to

$$
w_i^{(k+1)} = w_i^{(k)} \frac{e^{-\alpha_k f_k(x_i) y_i/2}}{Z_k}
$$
  
*i* = event index

 $k =$  training sample index

where  $Z_{\mu}$  is a normalization factor defined such that the sum of the weights over all events is equal to one.

Therefore event weight for event *i* is increased in the  $k+1$  training sample if it was classified incorrectly in sample  $k$ .

Idea is that next time around the classifier should pay more attention to this event and try to get it right.

G. Cowan **IDPASC School of Flavour Physics, Valencia, 2-7 May 2013 / Statistical Analysis Tools**  page 56

#### Error rate of the kth classifier

At each step the classifiers  $f_k(x)$  are defined so as to minimize the error rate  $\varepsilon_{i}$ ,

$$
\varepsilon_k = \sum_{i=1}^N w_i^{(k)} I(y_i f_k(\mathbf{x}_i) \le 0)
$$

where  $I(X) = 1$  if X is true and is zero otherwise.

#### Assigning the classifier score

Assign a score to the kth classifier based on its error rate,

$$
\alpha_k = \ln \frac{1 - \varepsilon_k}{\varepsilon_k}
$$

If we define the final classifier as  $f(x) = \sum_{k=1}^{\infty} \alpha_k f_k(x, T_k)$ 

then one can show that its error rate on the training data satisfies the bound

$$
\varepsilon \le \prod_{k=1}^{K} 2\sqrt{\varepsilon_k (1 - \varepsilon_k)}
$$

G. Cowan **IDPASC School of Flavour Physics, Valencia, 2-7 May 2013 / Statistical Analysis Tools** 

page 58

#### **AdaBoost error rate**

So providing each classifier in the ensemble has  $\varepsilon$ <sub> $\leq$ </sub>  $\frac{1}{2}$ , i.e., better than random guessing, then the error rate for the final classifier on the training data (not on unseen data) drops to zero.

That is, for sufficiently large  $K$  the training data will be over fitted.

The error rate on a validation sample would reach some minimum after a certain number of steps and then could rise.

So the procedure is to monitor the error rate of the combined classifier at each step with a validation sample and to stop before it starts to rise.

Although in principle AdaBoost must overfit, in practice following this procedure overtraining is not a big problem.

## **BDT** example from MiniBooNE

 $\sim$  200 input variables for each event (v interaction producing e,  $\mu$  or  $\pi$ ). Each individual tree is relatively weak, with a misclassification error rate  $\sim 0.4 - 0.45$ 

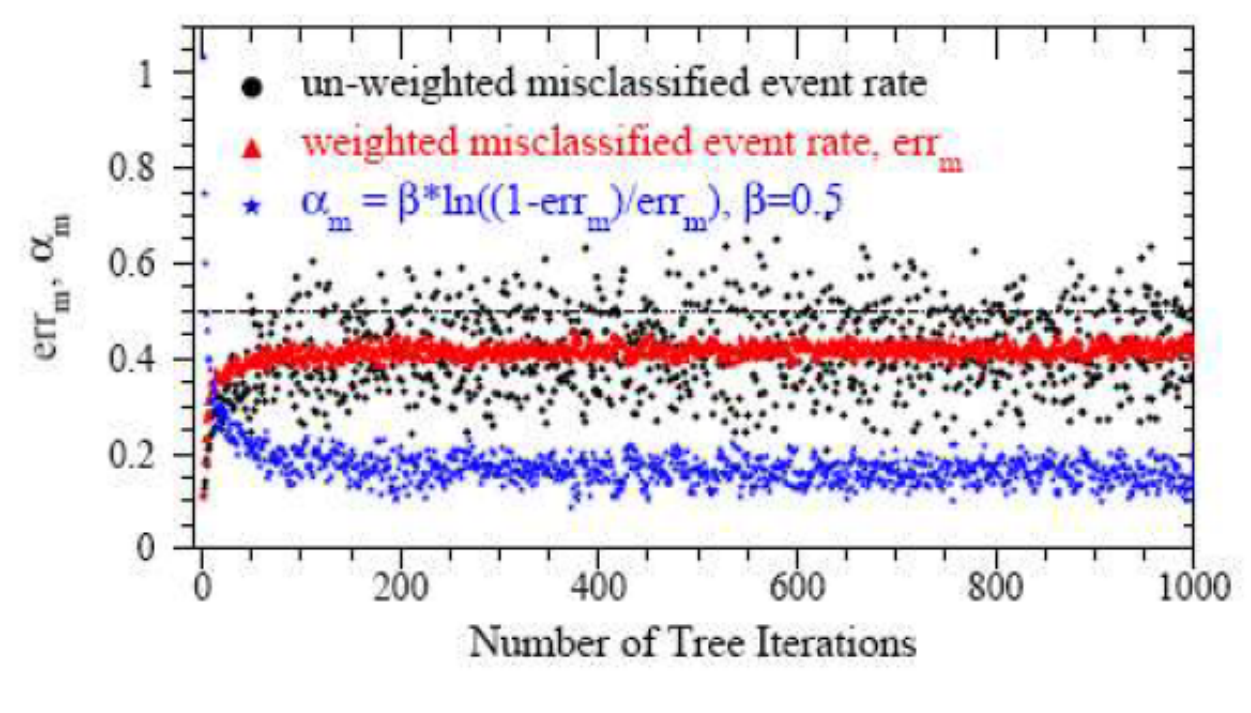

B. Roe et al., NIM 543 (2005) 577

## Monitoring overtraining

From MiniBooNE example:

Performance stable after a few hundred trees.

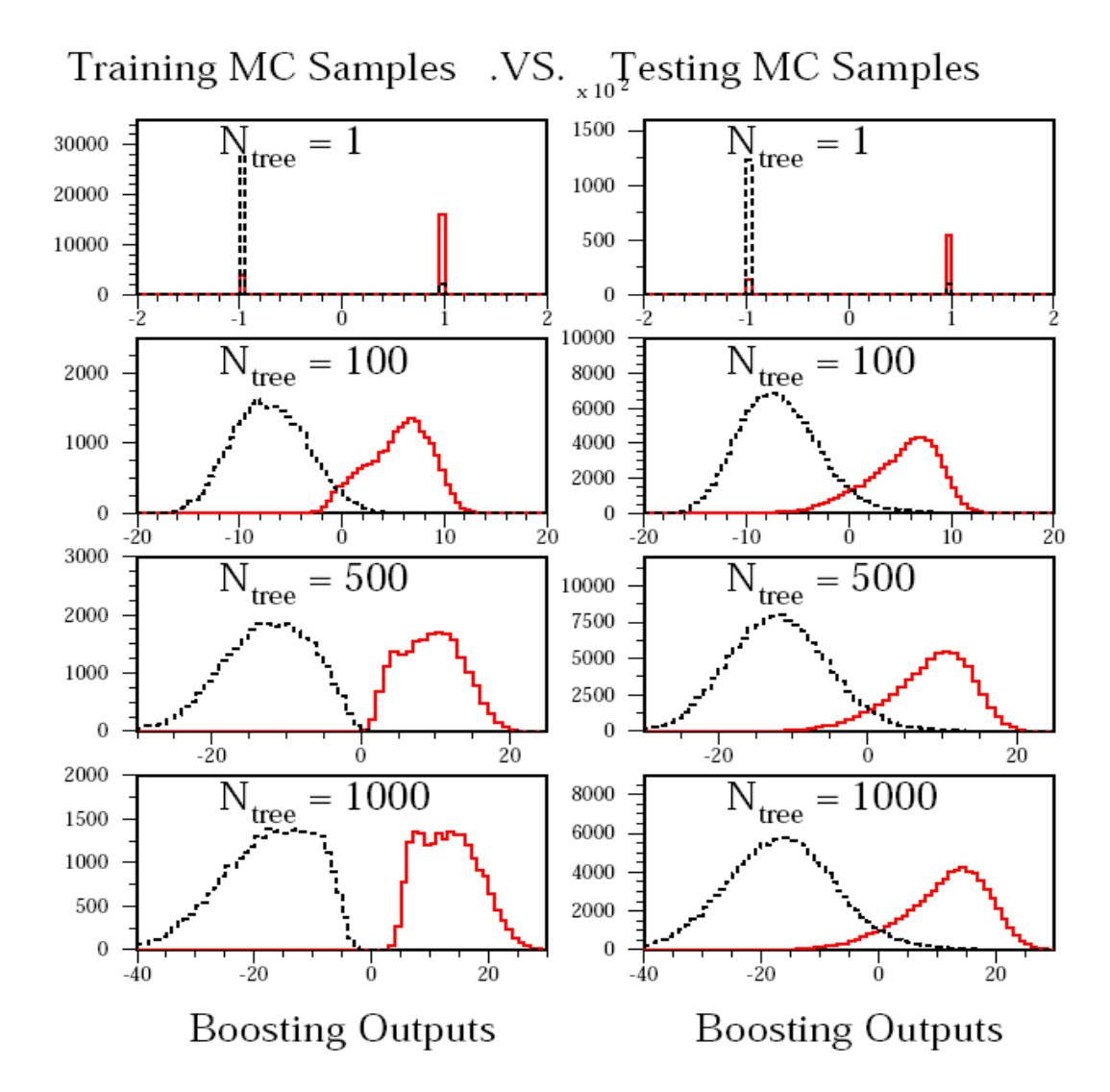

,B. Roe et al., NIM 543 (2005) 577

## Comparison of boosting algorithms

A number of boosting algorithms on the market; differ in the update rule for the weights.

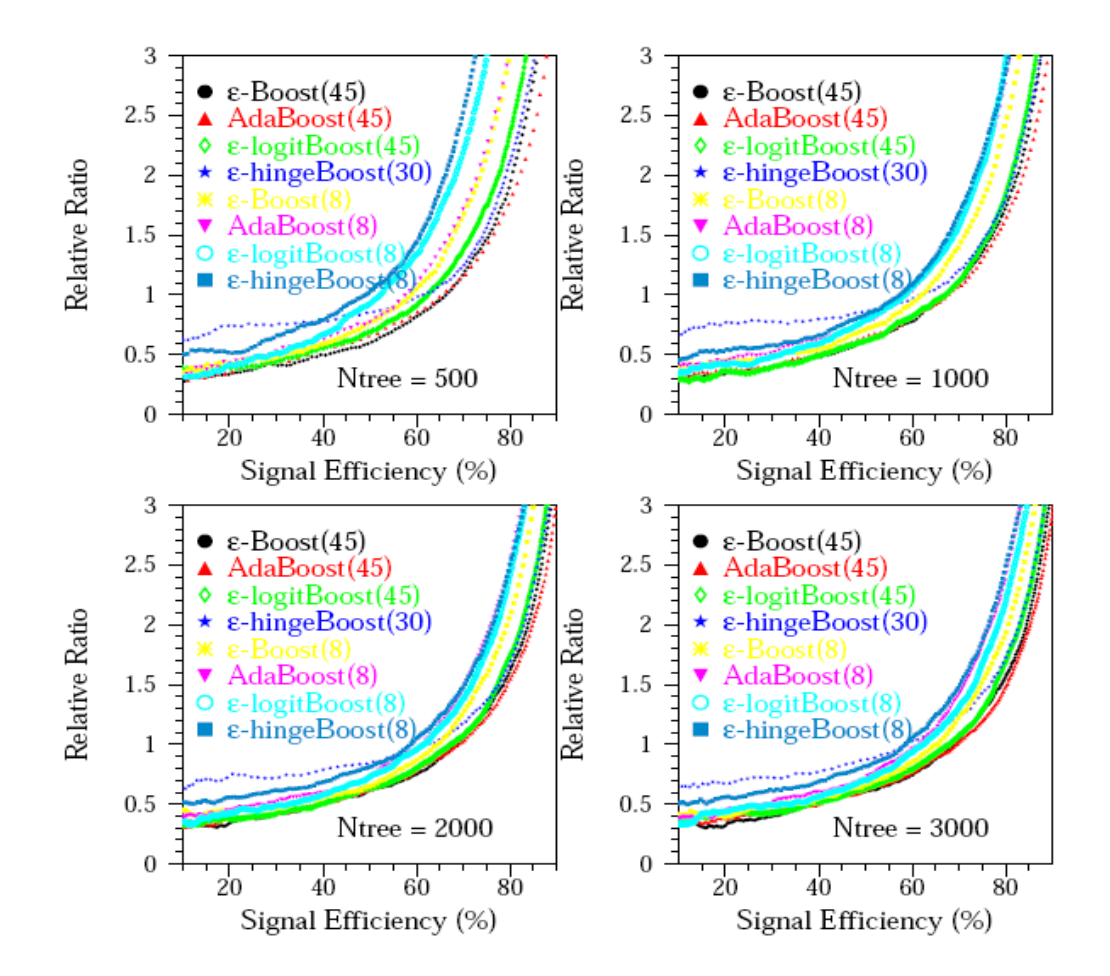

## **Boosted decision tree summary**

Advantage of boosted decision tree is it can handle a large number of inputs. Those that provide little/no separation are rarely used as tree splitters are effectively ignored.

Easy to deal with inputs of mixed types (real, integer, categorical...).

If a tree has only a few leaves it is easy to visualize (but rarely use only a single tree).

There are a number of boosting algorithms, which differ primarily in the rule for updating the weights  $(\epsilon$ -Boost, LogitBoost,...)

Other ways of combining weaker classifiers: Bagging (Boostrap-Aggregating), generates the ensemble of classifiers by random sampling with replacement from the full training sample.

## **Support Vector Machines**

Support Vector Machines (SVMs) are an example of a kernel-based classifier, which exploits a nonlinear mapping of the input variables onto a higher dimensional feature space.

The SVM finds a linear decision boundary in the higher dimensional space.

But thanks to the "kernel trick" one does not every have to write down explicitly the feature space transformation.

Some references for kernel methods and SVMs:

The books mentioned earlier

C. Burges, A Tutorial on Support Vector Machines for Pattern Recognition, research.microsoft.com/~cburges/papers/SVMTutorial.pdf N. Cristianini and J.Shawe-Taylor. An Introduction to Support Vector Machines and other kernel-based learning methods. Cambridge University Press, 2000. The TMVA manual (!)

## Support Vector Machines

Map input variables into high dimensional feature space:  $x \rightarrow \phi$ Maximize distance between separating hyperplanes (margin) subject to constraints allowing for some misclassification.

Final classifier only depends on scalar products of  $\phi(x)$ :

$$
y(\mathbf{x}) = \text{sign}\left(\sum_{i} \alpha_{i} y_{i} \vec{\boldsymbol{\phi}}(\mathbf{x}) \cdot \vec{\boldsymbol{\phi}}(\mathbf{x}_{i}) + b\right)
$$

So only need kernel

$$
K(\mathbf{x},\mathbf{x}')\!=\!\vec{\boldsymbol{\phi}}(\mathbf{x})\!\cdot\!\vec{\boldsymbol{\phi}}(\mathbf{x}')
$$

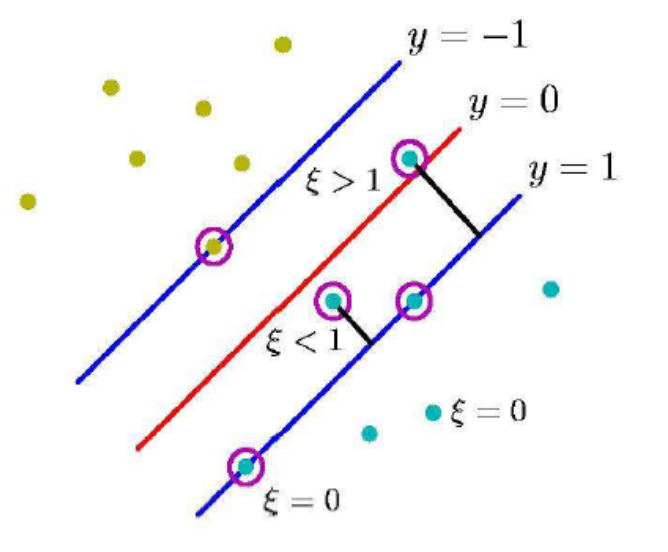

## **Linear SVMs**

Consider a training data set consisting of

- $x_1, \ldots, x_n$  event data vectors
- $y_1, \dots, y_n$  true class labels (+1 or -1)

Suppose the classes can be separated by a hyperplane defined by a normal vector  $w$  and scalar offset  $b$  (the "bias"). We have

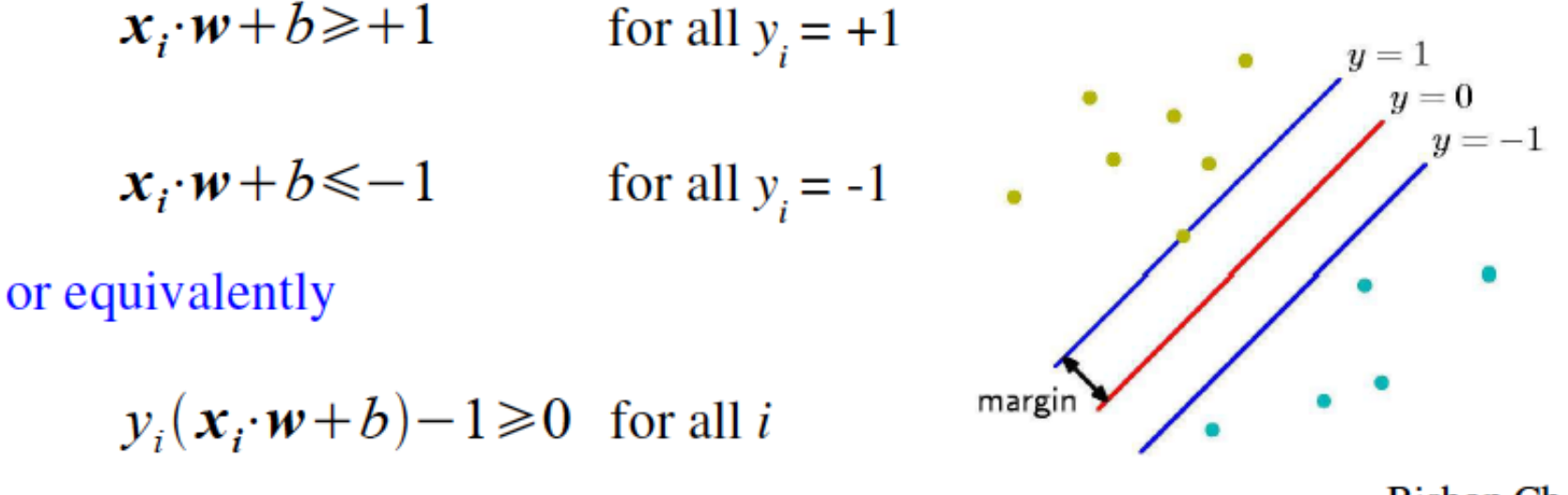

Bishop Ch. 7

page 66

## Margin and support vectors

The distance between the hyperplanes defined by  $y(x) = +1$  and  $y(x) = -1$ is called the margin, which is:

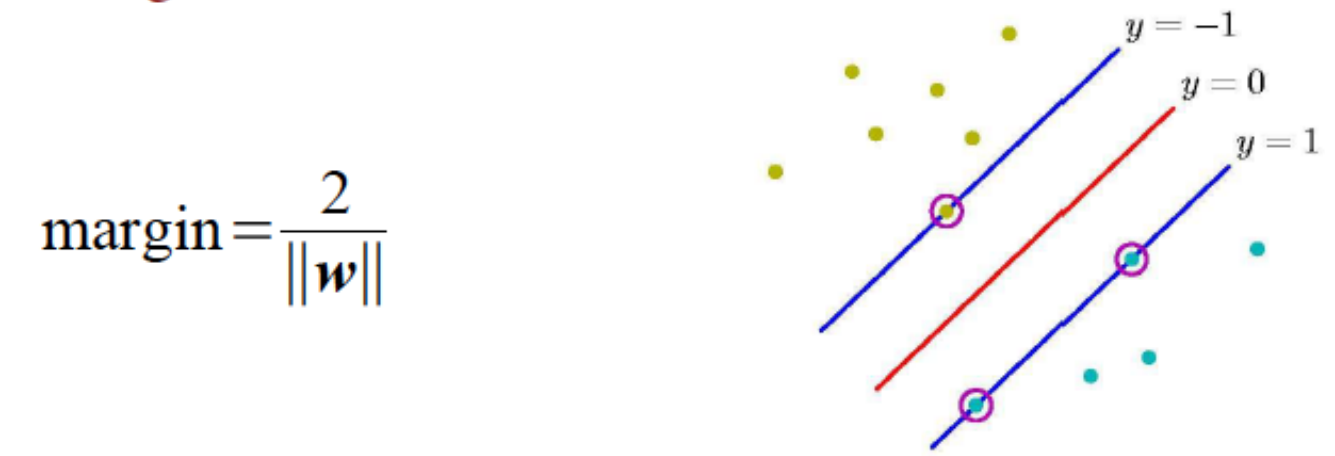

If the training data are perfectly separated then this means there are no points inside the margin.

Suppose there are points on the margin (this is equivalent to defining the scale of  $w$ ). These points are called support vectors.

page 67

## Linear SVM classifier

We can define the classifier using

$$
y(x) = sign(x \cdot w + b)
$$

which is  $+1$  for points on one side of the hyperplane and  $-1$  on the other. The best classifier should have a large margin, so to maximize

$$
\text{margin} = \frac{2}{\|\bm{w}\|}
$$

we can minimize  $\|\mathbf{w}\|^2$  subject to the constraints

$$
y_i(\mathbf{x}_i \cdot \mathbf{w} + b) - 1 \ge 0 \text{ for all } i
$$

# Lagrangian formulation

This constrained minimization problem can be reformulated using a Lagrangian

$$
L = \frac{1}{2} ||w||^2 - \sum_{i=1}^{N} \alpha_i (y_i (\mathbf{x}_i \cdot \mathbf{w} + b) - 1)
$$

positive Lagrange multipliers  $\alpha$ ,

We need to minimize L with respect to  $w$  and  $b$  and maximize with respect to  $\alpha_i$ .

There is an  $\alpha$ , for every training point. Those that lie on the margin (the support vectors) have  $\alpha_i > 0$ , all others have  $\alpha_i = 0$ . The solution can be written (sum only contains) и

$$
v = \sum_{i} \alpha_{i} y_{i} x_{i}
$$
 (sum only contain  
support vectors)

G. Cowan **IDPASC School of Flavour Physics, Valencia, 2-7 May 2013 / Statistical Analysis Tools** 

page 69

### Dual formulation

The classifier function is thus

$$
y(x) = sign(x \cdot w + b) = sign\left(\sum_{i} \alpha_i y_i x \cdot x_i + b\right)
$$

It can be shown that one finds the same solution a by minimizing the dual Lagrangian

$$
L_{D} = \sum_{i} \alpha_{i} - \frac{1}{2} \sum_{i,j} \alpha_{i} \alpha_{j} y_{i} y_{j} x_{i} \cdot x_{j}
$$

So this means that both the classifier function and the Lagrangian only involve dot products of vectors in the input variable space.

page 70

#### Nonseparable data

If the training data points cannot be separated by a hyperplane, one can redefine the constraints by adding slack variables  $\xi$ .

 $y_i(x_i \cdot w + b) + \xi_i - 1 \ge 0$  with  $\xi_i \ge 0$  for all i

Thus the training point  $x_i$  is allowed to be up to a distance  $\xi$ , on the wrong side of the margin, and  $\xi_i = 0$  at or on the right side of the margin.

For an error to occur we have  $\xi > 1$ , so

 $\sum \xi_i$ 

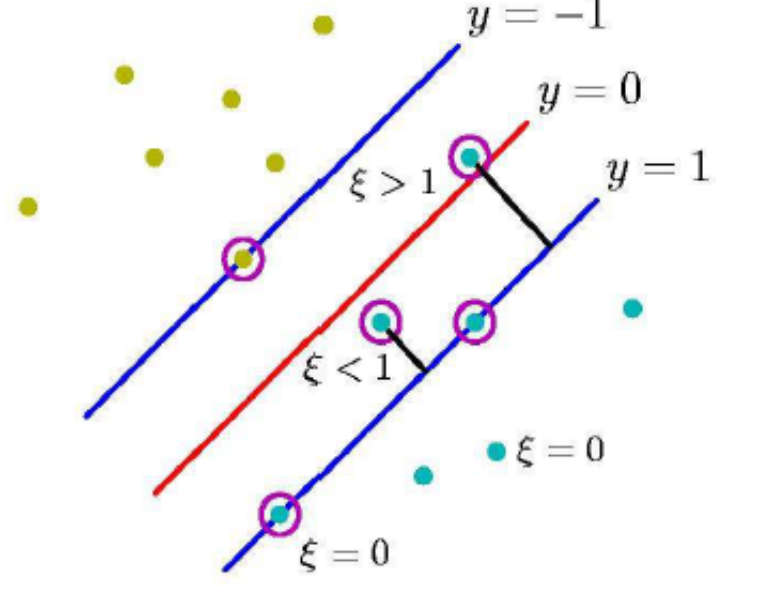

is an upper bound on the number of training errors.

Cost function for nonseparable case To limit the magnitudes of the  $\xi$ , we can define the error function that we minimize to determine  $w$  to be

$$
E(\mathbf{w}) = \frac{1}{2} ||\mathbf{w}||^2 + C \left(\sum_i \xi_i\right)^k
$$

where  $C$  is a cost parameter we must choose that limits the amount of misclassification. It turns out that for  $k=1$  or 2 this is a quadratic programming problem and furthermore for  $k=1$  it corresponds to minimizing the same dual Lagrangian

$$
L_D = \sum_i \alpha_i - \frac{1}{2} \sum_{i,j} \alpha_i \alpha_j y_i y_j x_i \cdot x_j
$$

where the constraints on the  $\alpha_i$  become  $0 \le \alpha_i \le C$ .
## **Nonlinear SVM**

So far we have only reformulated a way to determine a linear classifier, which we know is useful only in limited circumstances.

But the important extension to nonlinear classifiers comes from first transforming the input variables to feature space:

$$
\vec{\boldsymbol{\varphi}}(\mathbf{x}) \mathbf{=} (\boldsymbol{\varphi}_1(\mathbf{x}), \dots, \boldsymbol{\varphi}_m(\mathbf{x}))
$$

These will behave just as our new "input variables". Everything about the mathematical formulation of the SVM will look the same as before except with  $\phi(x)$  appearing in the place of x.

# Only dot products

Recall the SVM problem was formulated entirely in terms of dot products of the input variables, e.g., the classifier is

$$
y(\mathbf{x}) = \text{sign}\left(\sum_{i} \alpha_i y_i \mathbf{x} \cdot \mathbf{x}_i + b\right)
$$

so in the feature space this becomes

$$
y(\mathbf{x}) = \text{sign}\left(\sum_{i} \alpha_{i} y_{i} \vec{\boldsymbol{\phi}}(\mathbf{x}) \cdot \vec{\boldsymbol{\phi}}(\mathbf{x}_{i}) + b\right)
$$

## The Kernel trick

How do the dot products help? It turns on that a broad class of kernel functions can be written in the form:

$$
K(\mathbf{x}, \mathbf{x}') = \vec{\boldsymbol{\phi}}(\mathbf{x}) \cdot \vec{\boldsymbol{\phi}}(\mathbf{x}')
$$

Functions having this property must satisfy Mercer's condition

$$
\int K(x, x') g(x) g(x') dx dx' \ge 0
$$

for any function g where  $\int g^2(x) dx$  is finite.

So we don't even need to find explicitly the feature space transformation  $\phi(x)$ , we only need a kernel.

## Finding kernels

There are a number of techniques for finding kernels, e.g., constructing new ones from known ones according to certain rules (cf. Bishop Ch 6).

Frequently used kernels to construct classifiers are e.g.

 $K(x, x') = (x \cdot x' + \theta)^p$ polynomial

$$
K(\mathbf{x}, \mathbf{x}') = \exp\left(\frac{-\|\mathbf{x} - \mathbf{x}'\|^2}{2\sigma^2}\right) \qquad \text{Gaussian}
$$

 $K(x, x') = \tanh(\kappa(x \cdot x') + \theta)$ sigmoidal

G. Cowan IDPASC School of Flavour Physics, Valencia, 2-7 May 2013 / Statistical Analysis Tools page 76

# Using an SVM

To use an SVM the user must as a minimum choose

a kernel function (e.g. Gaussian)

any free parameters in the kernel (e.g. the  $\sigma$  of the Gaussian) the cost parameter  $C$  (plays role of regularization parameter)

The training is relatively straightforward because, in contrast to neural networks, the function to be minimized has a single global minimum.

Furthermore evaluating the classifier only requires that one retain and sum over the support vectors, a relatively small number of points.

# Summary on multivariate methods

Particle physics has used several multivariate methods for many years: linear (Fisher) discriminant neural networks naive Bayes

and has in recent years started to use a few more *k*-nearest neighbour boosted decision trees support vector machines

The emphasis is often on controlling systematic uncertainties between the modeled training data and Nature to avoid false discovery.

Although many classifier outputs are "black boxes", a discovery at 5σ significance with a sophisticated (opaque) method will win the competition if backed up by, say,  $4\sigma$  evidence from a cut-based method.

# Quotes I like

"*Keep it simple. As simple as possible. Not any simpler.*" – A. Einstein

> "*If you believe in something you don't understand, you suffer,...*" – Stevie Wonder

#### Extra slides

Frequentist statistical tests – quick review

Consider a hypothesis  $H_0$  and alternative  $H_1$ , which each specify the probability for data *x*., i.e.,  $P(x|H_0)$ ,  $P(x|H_1)$ .

A test of  $H_0$  is defined by specifying a critical region *w* of the data space such that there is no more than some (small) probability  $\alpha$ , assuming  $H_0$  is correct, to observe the data there, i.e.,

$$
P(x \in w \mid H_0) \le \alpha
$$

Need inequality if data are discrete.

*α* is called the size or significance level of the test.

If *x* is observed in the critical region, reject  $H_0$ .

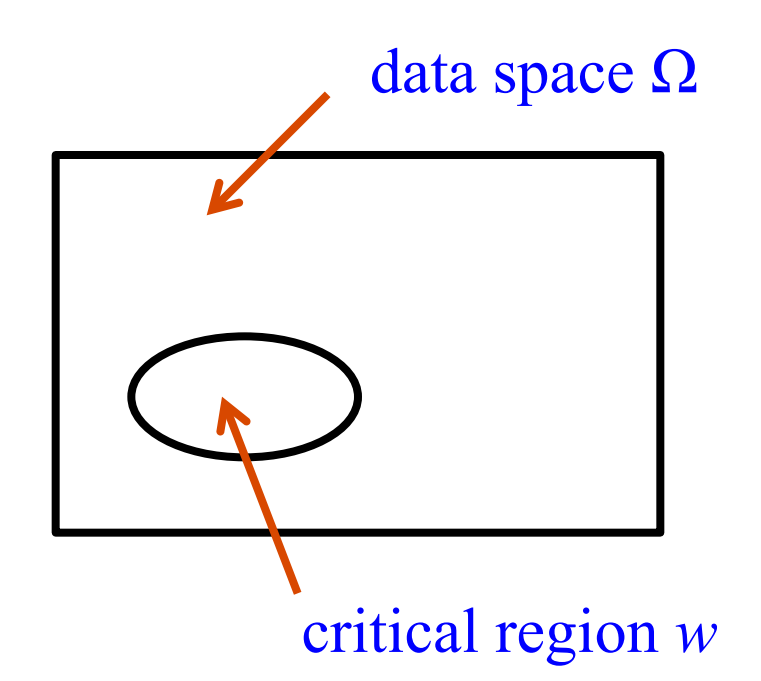

#### Role of the alternative hypothesis

But in general there are an infinite number of possible critical regions that give the same significance level  $\alpha$ .

So the choice of the critical region for a test of  $H_0$  needs to take into account the alternative hypothesis  $H_1$ .

Roughly speaking, place the critical region where there is a low probability to be found if  $H_0$  is true, but high if  $H_1$  is true:

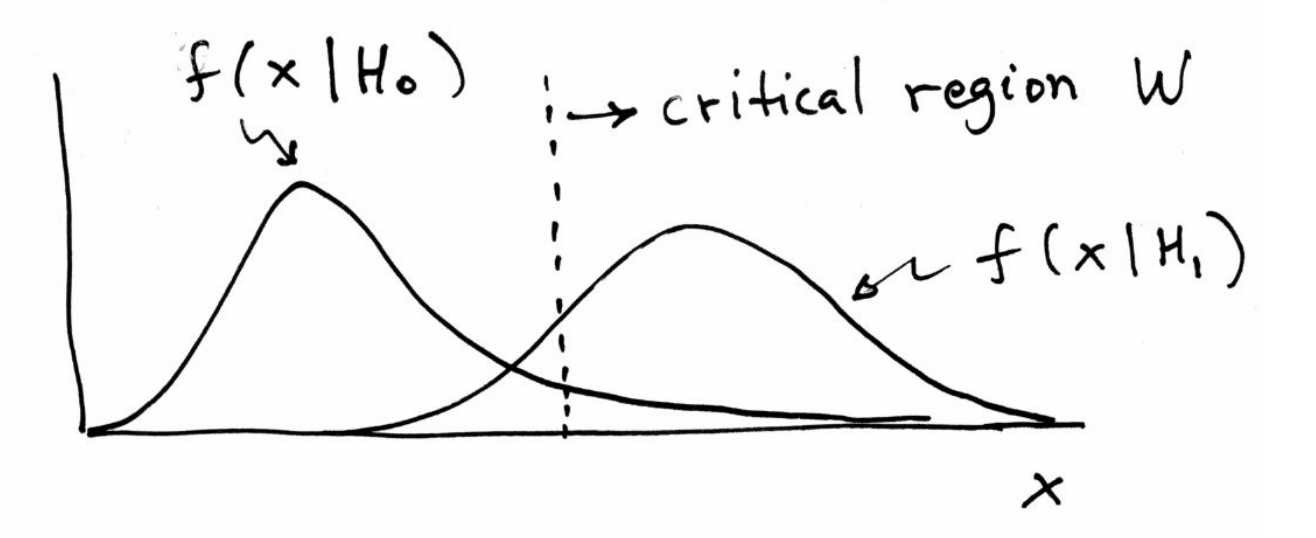

G. Cowan IDPASC School of Flavour Physics, Valencia, 2-7 May 2013 / Statistical Analysis Tools 82

#### *p*-values

Suppose hypothesis *H* predicts pdf  $f(\vec{x}|H)$  for a set of observations  $\vec{x} = (x_1, \ldots, x_n)$ .

We observe a single point in this space:  $\vec{x}_{\text{obs}}$ 

What can we say about the validity of *H* in light of the data?

Express level of compatibility by giving the *p*-value for *H*:

 $p =$  probability, under assumption of *H*, to observe data with equal or lesser compatibility with *H* relative to the data we got.

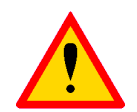

This is not the probability that *H* is true!

Requires one to say what part of data space constitutes lesser compatibility with *H* than the observed data (implicitly this means that region gives better agreement with some alternative).

#### Using a *p*-value to define test of  $H_0$

One can show the distribution of the *p*-value of *H*, under assumption of  $H$ , is uniform in [0,1].

So the probability to find the *p*-value of  $H_0$ ,  $p_0$ , less than  $\alpha$  is

$$
P(p_0 \le \alpha | H_0) = \alpha
$$

We can define the critical region of a test of  $H_0$  with size  $\alpha$  as the set of data space where  $p_0 \leq \alpha$ .

Formally the *p*-value relates only to  $H_0$ , but the resulting test will have a given power with respect to a given alternative  $H_1$ .

#### Significance from *p*-value

Often define significance *Z* as the number of standard deviations that a Gaussian variable would fluctuate in one direction to give the same *p*-value.

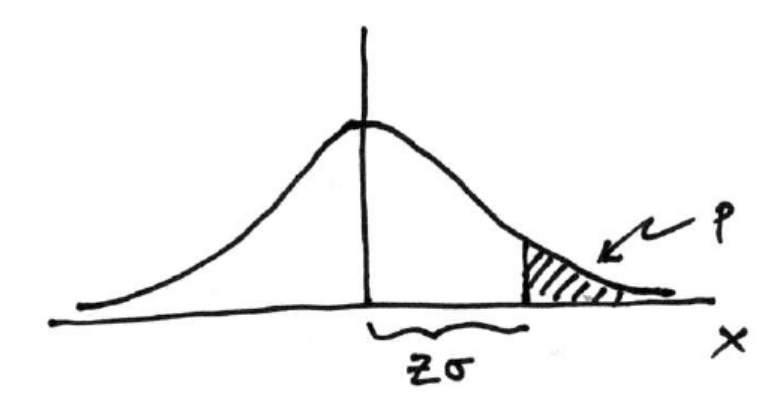

 $p = \int_{\sigma}^{\infty} \frac{1}{\sqrt{2\pi}} e^{-x^2/2} dx = 1 - \Phi(Z)$  **1** - **TMath::Freq** 

 $Z = \Phi^{-1}(1-p)$ **TMath::NormQuantile** 

E.g.  $Z = 5$  (a "5 sigma effect") corresponds to  $p = 2.9 \times 10^{-7}$ .

G. Cowan **IDPASC School of Flavour Physics, Valencia, 2-7 May 2013 / Statistical Analysis Tools** 85

## Two distinct event selection problems

In some cases, the event types in question are both known to exist.

Example: separation of different particle types (electron vs muon) Use the selected sample for further study.

In other cases, the null hypothesis  $H_0$  means "Standard Model" events, and the alternative  $H_1$  means "events of a type whose existence is not yet established" (to do so is the goal of the analysis).

> Many subtle issues here, mainly related to the heavy burden of proof required to establish presence of a new phenomenon.

Typically require *p*-value of background-only hypothesis below  $\sim 10^{-7}$  (a 5 sigma effect) to claim discovery of "New Physics".

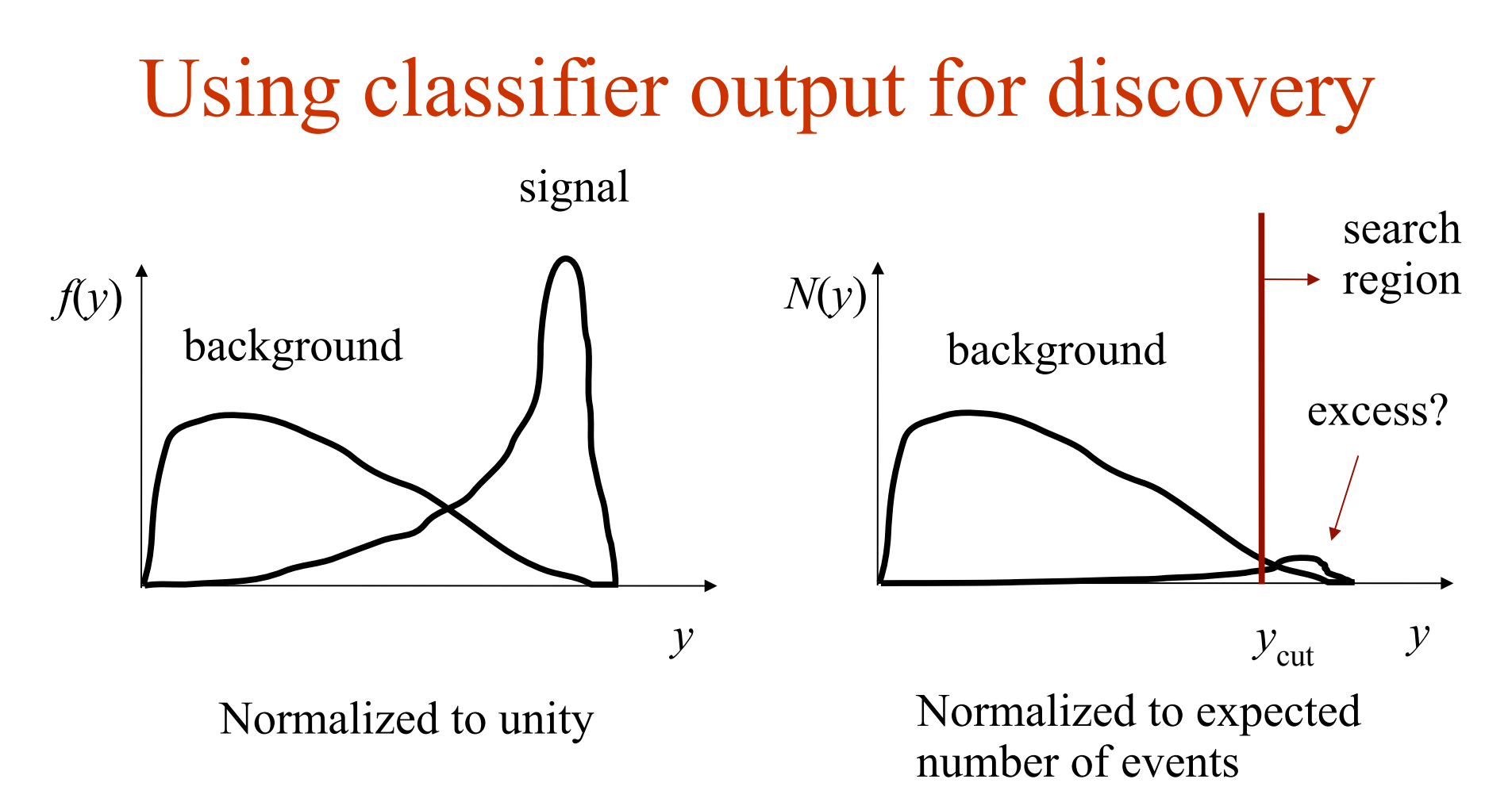

Discovery = number of events found in search region incompatible with background-only hypothesis.

*p*-value of background-only hypothesis can depend crucially distribution  $f(y|b)$  in the "search region".

G. Cowan IDPASC School of Flavour Physics, Valencia, 2-7 May 2013 / Statistical Analysis Tools page 87

## Prototype search

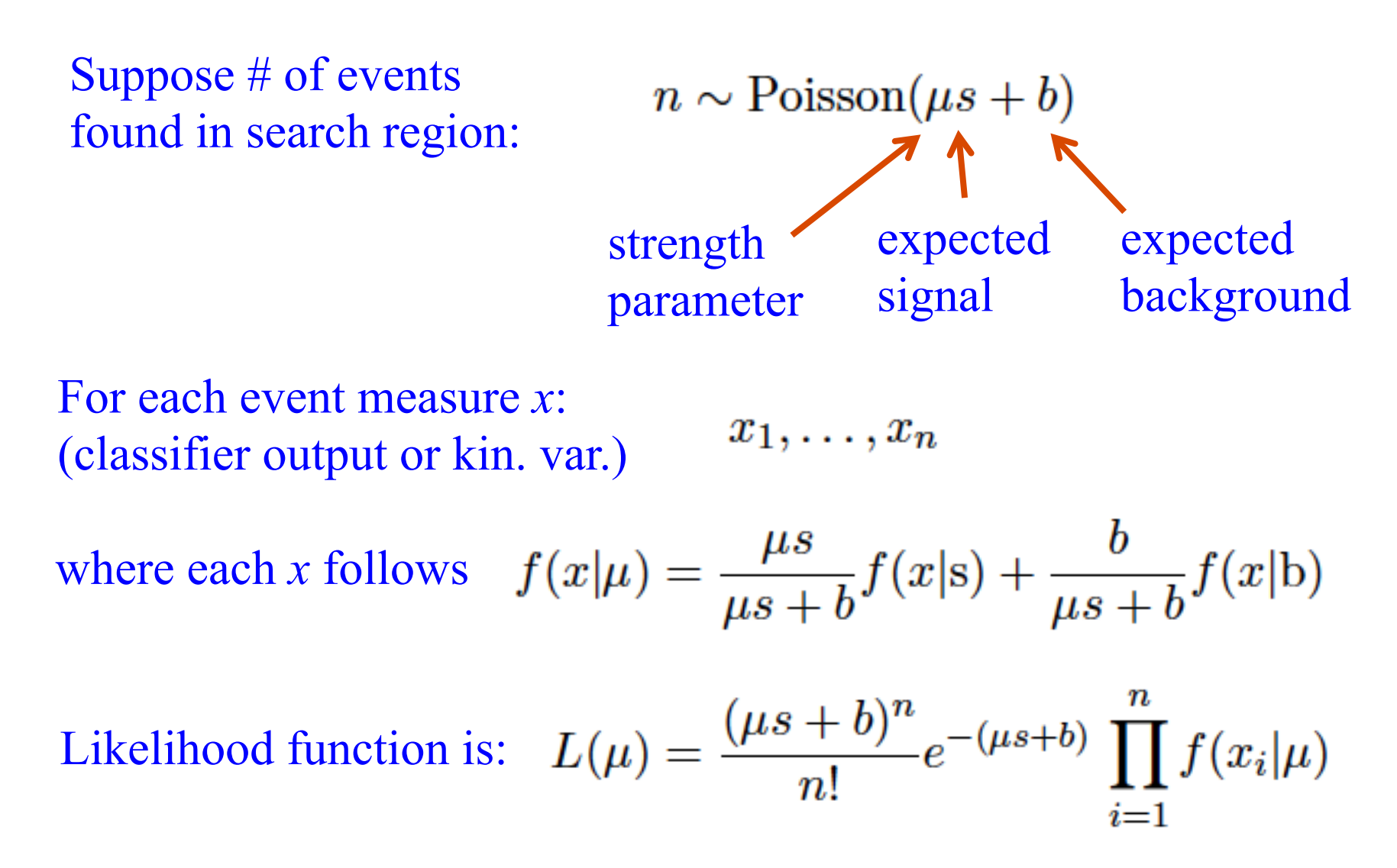

G. Cowan IDPASC School of Flavour Physics, Valencia, 2-7 May 2013 / Statistical Analysis Tools page 88

# Test of signal strength *µ*

Can test a value of  $\mu$  using:  $\lambda(\mu) = \frac{E(\mu)}{I(\lambda)}$ ,

E.g. to test  $H_0$ :  $\mu$  = 0 versus *H*<sub>1</sub> :  $\mu$  > 0 use

I.e., large  $q_0$  means increasing disagreement between data and hypothesis of  $\mu = 0$ .

In this case, we are assuming alternative to background-only hypothesis is a positive signal strength.

#### *p*-value for discovery

Large  $q_0$  means increasing incompatibility between the data and hypothesis, therefore *p*-value for an observed  $q_{0.0bs}$  is

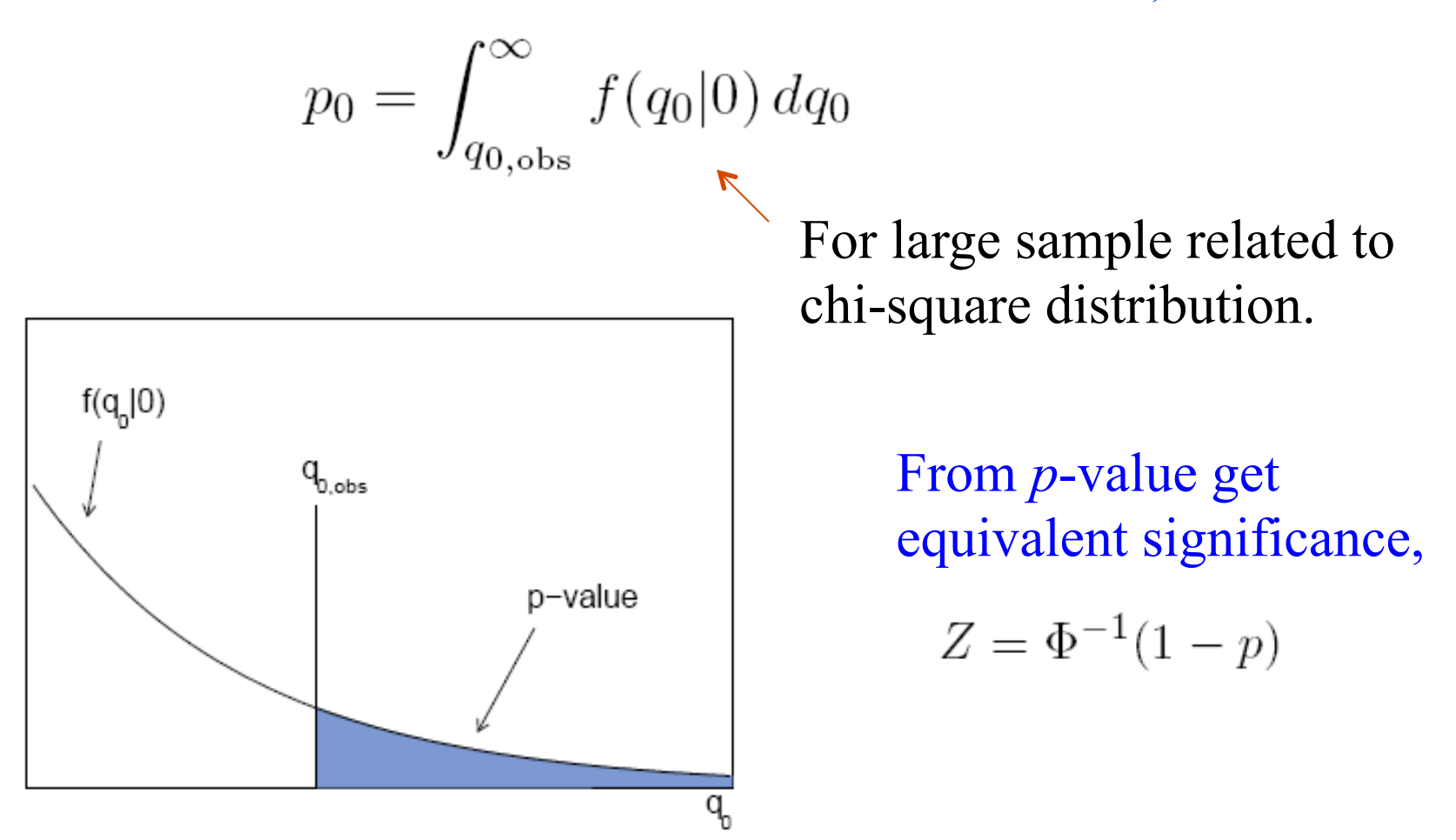

Cowan, Cranmer, Gross, Vitells, arXiv:1007.1727, EPJC 71 (2011) 1554

Cumulative distribution of  $q_0$ , significance

From the pdf, the cumulative distribution of  $q_0$  is found to be

$$
F(q_0|\mu') = \Phi\left(\sqrt{q_0} - \frac{\mu'}{\sigma}\right)
$$

The special case  $\mu' = 0$  is

$$
F(q_0|0) = \Phi\left(\sqrt{q_0}\right)
$$

The *p*-value of the  $\mu = 0$  hypothesis is

$$
p_0 = 1 - F(q_0|0)
$$

Therefore the discovery significance *Z* is simply

$$
Z = \Phi^{-1}(1 - p_0) = \sqrt{q_0}
$$

G. Cowan IDPASC School of Flavour Physics, Valencia, 2-7 May 2013 / Statistical Analysis Tools

Alternative likelihood ratio for full experiment

We can define a test statistic *Q* monotonic in the likelihood ratio as

$$
Q = -2\ln\frac{L_{s+b}}{L_b} = -s + \sum_{i=1}^{n} \ln\left(1 + \frac{s}{b}\frac{f(\mathbf{x}_i|s)}{f(\mathbf{x}_i|b)}\right)
$$

To compute *p*-values for the b and s+b hypotheses given an observed value of *Q* we need the distributions  $f(Q|b)$  and  $f(Q|s+b)$ .

Note that the term  $-s$  in front is a constant and can be dropped. The rest is a sum of contributions for each event, and each term in the sum has the same distribution.

Can exploit this to relate distribution of *Q* to that of single event terms using (Fast) Fourier Transforms (Hu and Nielsen, physics/9906010).

#### Distribution of *Q*

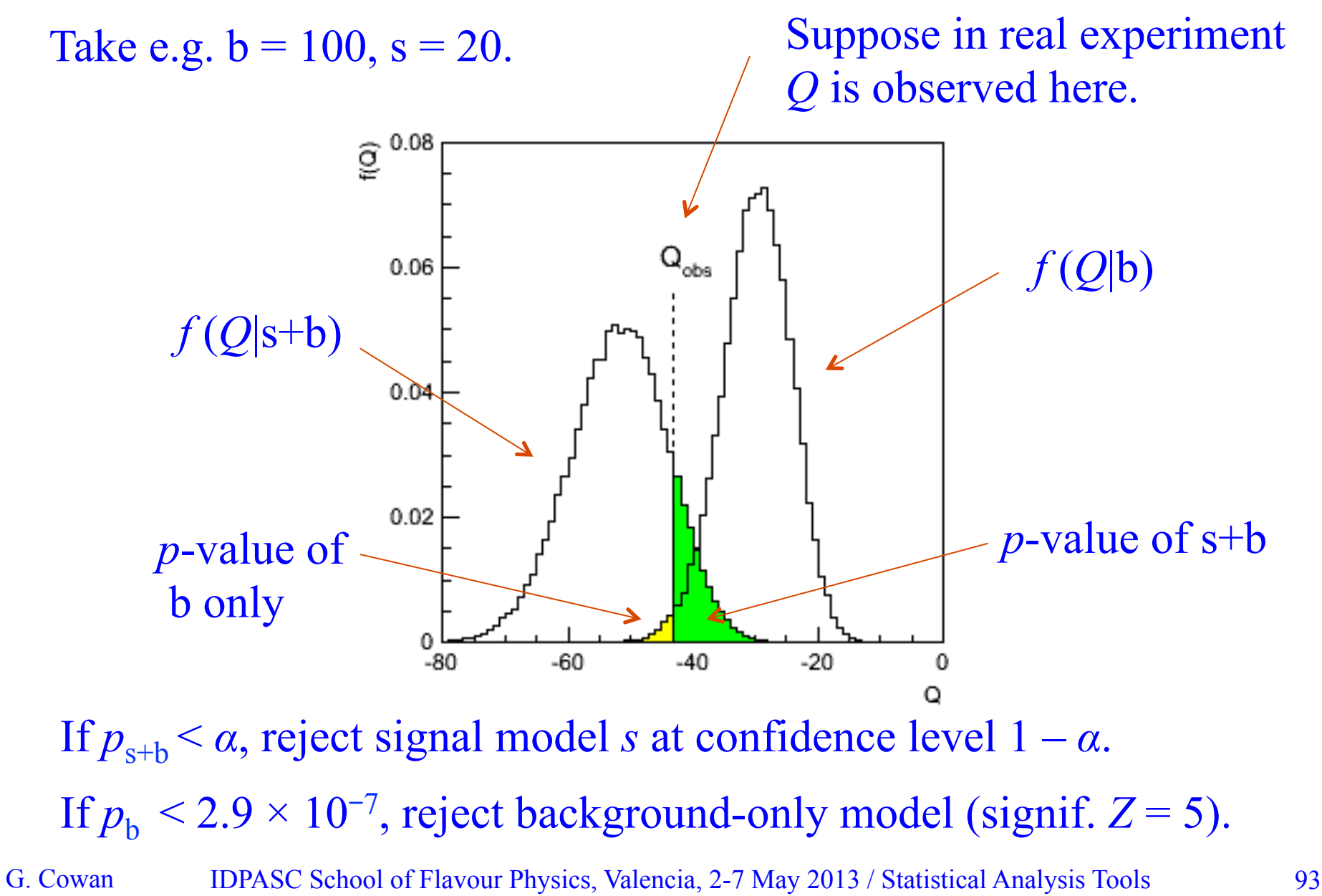